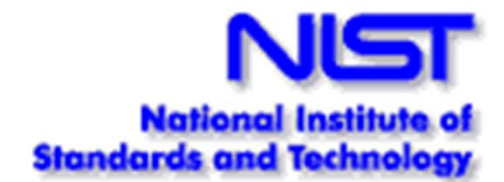

# **Advanced Topics in Combinatorial Methods for Testing**

Rick Kuhn National Institute of Standards and Technology Gaithersburg, MD

# **Solutions to the oracle problem**

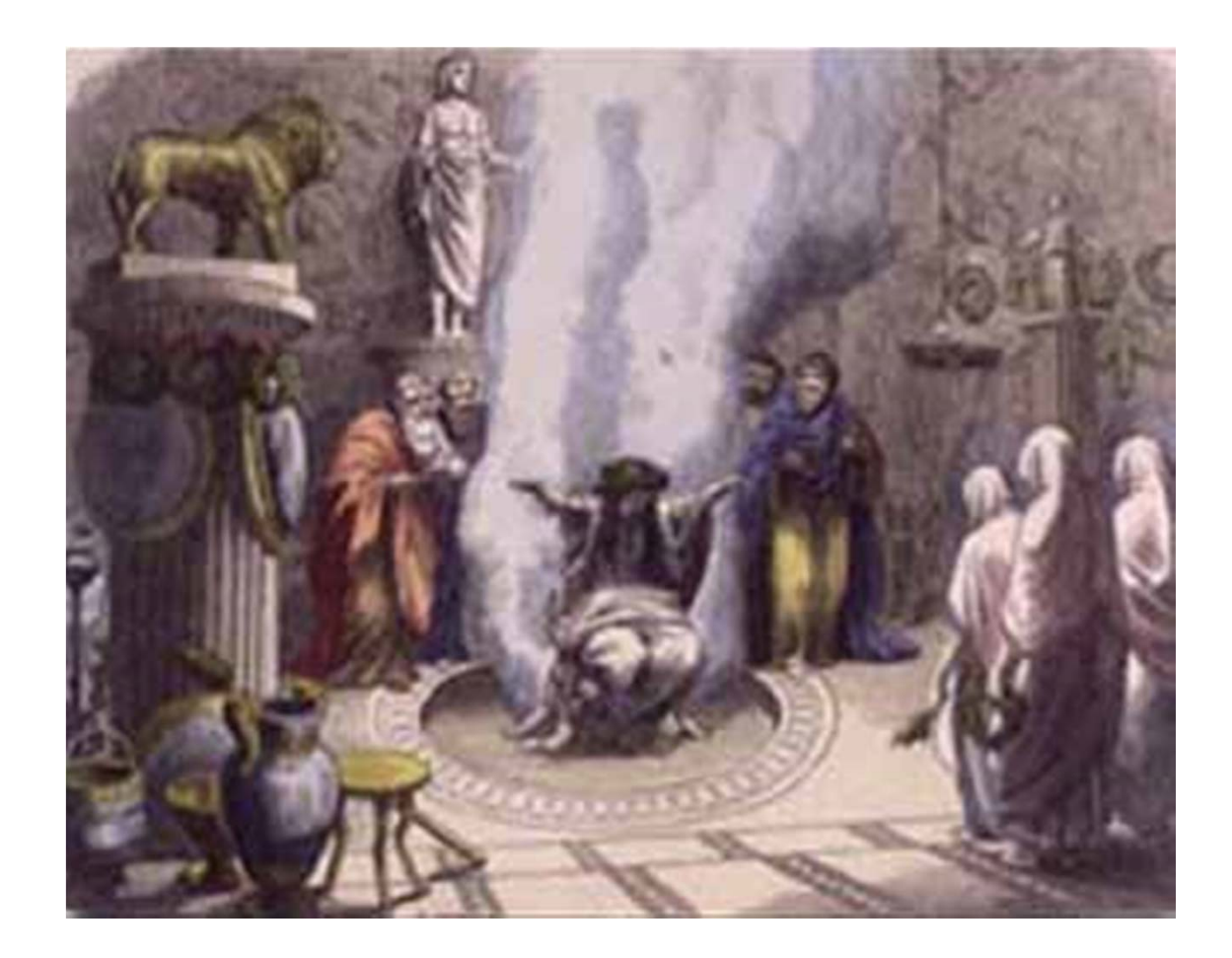

#### **How to automate checking correctness of output**

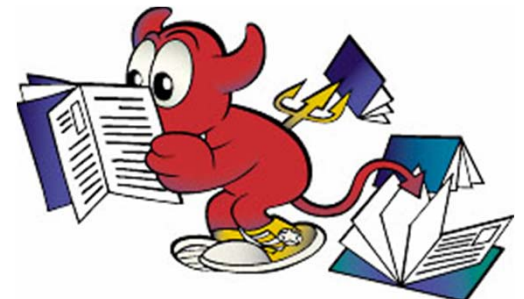

- **Creating test data is the easy part!**
- How do we check that the code worked correctly on the test input?
	- **Crash testing** server or other code to ensure it does not crash for any test input (like 'fuzz testing')
		- -Easy but limited value
	- **Built-in self test with embedded assertions** –

incorporate assertions in code to check critical states at different points in the code, or print out important values during execution

- **Full scale model-checking** using mathematical model of system and model checker to generate expected results for each input
	- expensive but tractable

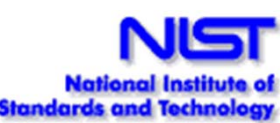

### **Crash Testing**

- Like "fuzz testing" send packets or other input to application, watch for crashes
- Unlike fuzz testing, input is non-random; cover all t-way combinations
- May be more efficient random input generation requires several times as many tests to cover the t-way combinations in a covering array
- Limited utility, but can detect high-risk problems such as:
	- buffer overflows
	- server crashes

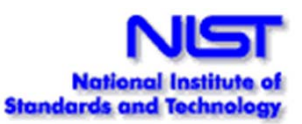

### **Built-in Self Test through Embedded Assertions**

#### **Simple example:**

assert( $x = 0$ ); // ensure divisor is not zero

#### **Or pre and post-conditions:**

**/**requires amount >= 0;

/ensures balance  $==$  \old(balance) - amount && \result == balance;

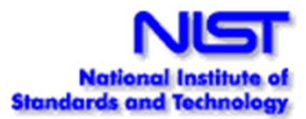

#### **Built-in Self Test**

Assertions check properties of expected result: ensures balance  $==$  \old(balance) - amount && \result == balance;

•Reasonable assurance that code works correctly across the range of expected inputs

•May identify problems with handling unanticipated inputs

- •Example: Smart card testing
	- Used Java Modeling Language (JML) assertions
	- Detected 80% to 90% of flaws

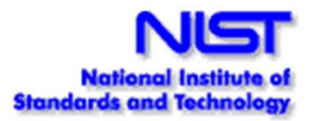

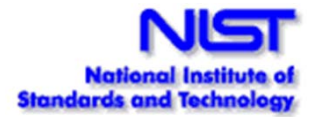

#### **Using model checking to produce tests**

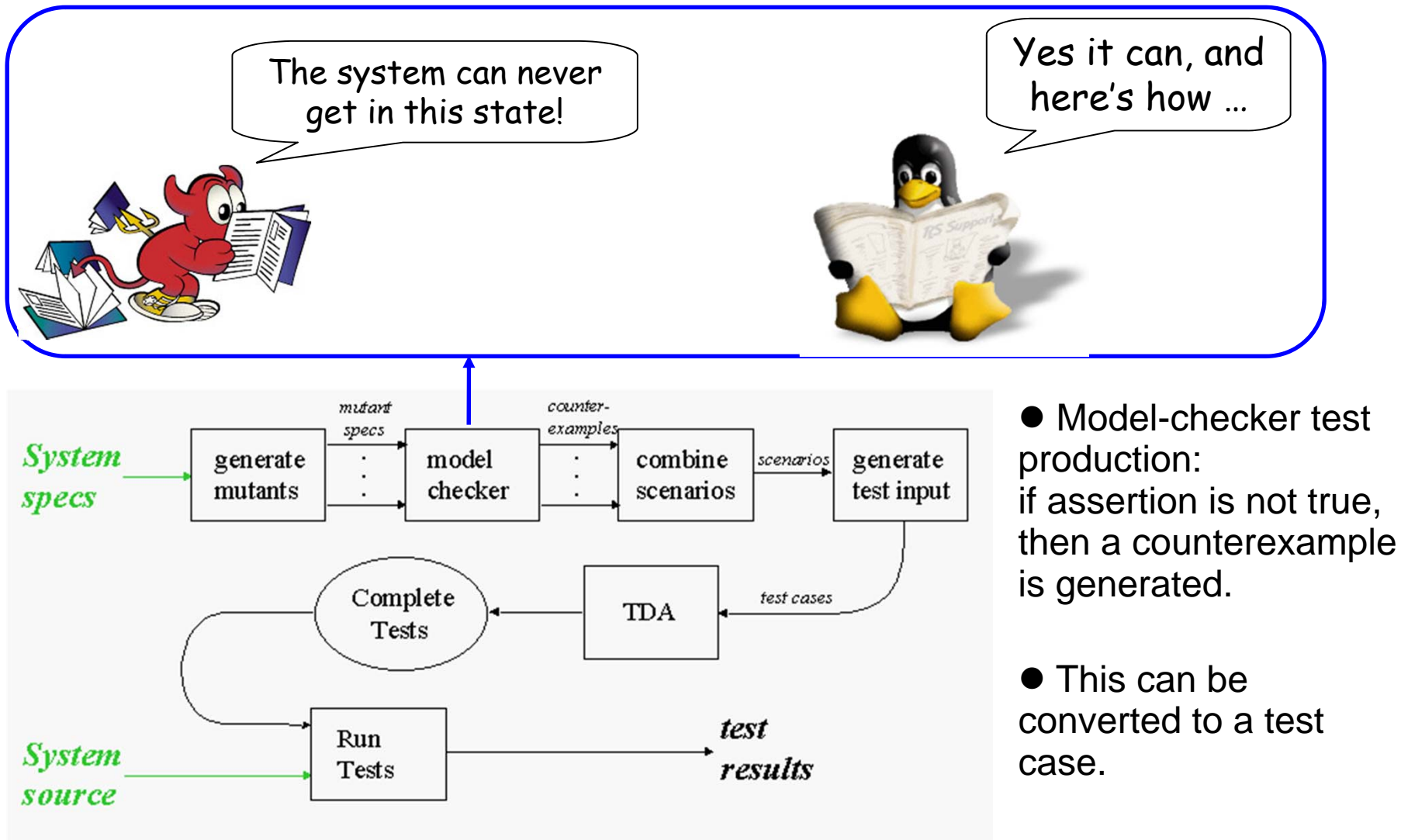

Black & Ammann, 1999

#### **Model checking example**

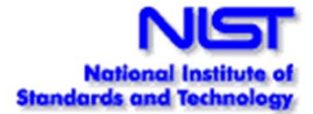

```
-- specification for a portion of tcas - altitude separation.
-- The corresponding C code is originally from Siemens Corp. 
Research-- Vadim Okun 02/2002
MODULE mainVARCur_Vertical_Sep : { 299, 300, 601 };
 High_Confidence : boolean;
...
init(alt_sep) := START_;
  next(alt_sep) := case
    enabled & (intent_not_known | !tcas_equipped) : case
      need_upward_RA & need_downward_RA : UNRESOLVED;
      need_upward_RA : UPWARD_RA;
      need_downward_RA : DOWNWARD_RA;
      1 : UNRESOLVED;
    esac;
    1 : UNRESOLVED;
  esac;
...SPEC AG ((enabled & (intent_not_known | !tcas_equipped) & 
!need_downward_RA & need_upward_RA) -> AX (alt_sep = UPWARD_RA)) 
-- "FOR ALL executions, 
-- IF enabled & (intent_not_known .... 
-- THEN in the next state alt_sep = UPWARD_RA"
```
#### **Computation Tree Logic**

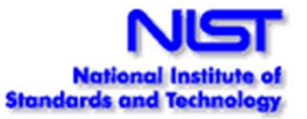

•**The usual logic operators,plus temporal:**

**A φ - All: φ holds on all paths starting from the current state.**

**E φ - Exists: φ holds on some paths starting from the current state.**

**G φ - Globally: φ has to hold on the entire subsequent path.**

**F φ - Finally: φ eventually has to hold X φ - Next: φ has to hold at the next state**

**[others not listed]**

•

```
• execution paths
• states on the execution paths
•SPEC AG ((enabled & (intent_not_known | 
  !tcas_equipped) & !need_downward_RA & need_upward_RA) 
  -> AX (alt_sep = UPWARD_RA))
```
• **"FOR ALL executions, IF enabled & (intent\_not\_known .... THEN in the next state alt\_sep = UPWARD\_RA"**

#### **What is the most effective way to integrate combinatorial testing with model checking?**

- $\bullet$  Given **AG(P -> AX(R))** "for all paths, in every state, if P then in the next state, R holds"
- • For k-way variable combinations, **v1 & v2 & ... & vk**
- $\bullet$ vi abbreviates "var1 = val1"
- $\bullet$  Now combine this constraint with assertion to produce counterexamples. Some possibilities:

**1. AG(v1 & v2 & ... & vk & P -> AX !(R))**

**2. AG(v1 & v2 & ... & vk -> AX !(1))**

**3. AG(v1 & v2 & ... & vk -> AX !(R))**

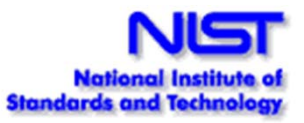

#### **What happens with these assertions?**

**1. AG(v1 & v2 & ... & vk & P -> AX !(R))**

P may have a negation of one of the  $v_i$ , so we get **0 -> AX !(R))**

always true, so no counterexample, no test.

This is too restrictive!

**1. AG(v1 & v2 & ... & vk -> AX !(1))**

The model checker makes non-deterministic choices for variables not in v1..vk, so all R values may not be covered by a counterexample. This is too loose!

**2. AG(v1 & v2 & ... & vk -> AX !(R))** Forces production of a counterexample for each R. This is just right!

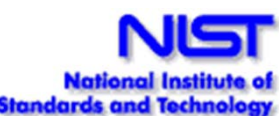

# **More testing Examples**

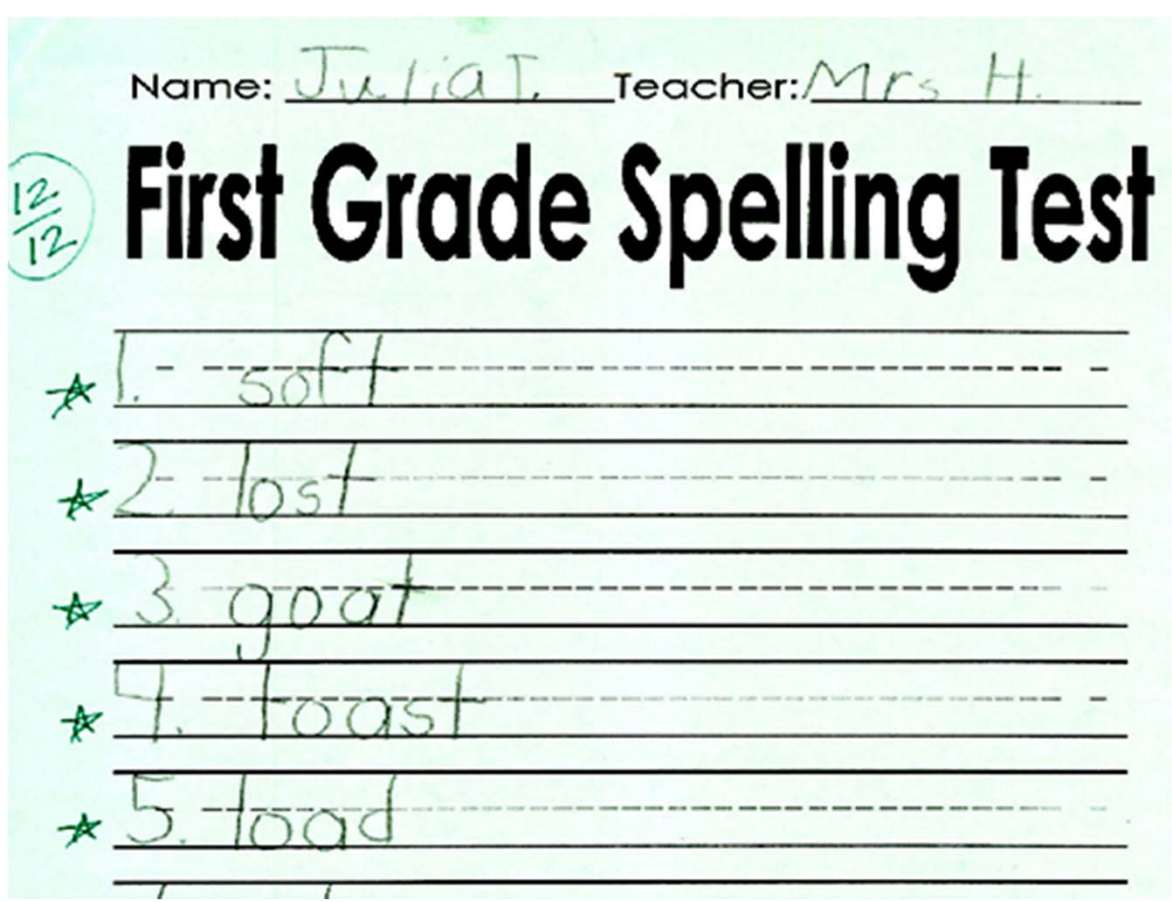

### **Buffer Overflows**

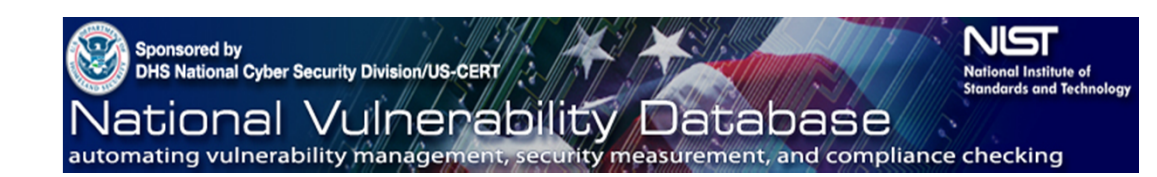

- • Empirical data from the National Vulnerability Database
	- •Investigated > 3,000 denial-of-service vulnerabilities reported in the NIST NVD for period of 10/06 – 3/07
	- •Vulnerabilities triggered by:
		- Single variable 94.7% example: *Heap-based buffer overflow in the SFTP protocol handler for Panic Transmit … allows remote attackers to execute arbitrary code via a long ftps:// URL.*
		- 2-way interaction 4.9% example: *single character search string in conjunction with a single character replacement string, which causes an "off by one overflow"*
		- 3-way interaction 0.4% example: *Directory traversal vulnerability when register\_globals is enabled and magic\_quotes is disabled and .. (dot dot) in the page parameter*

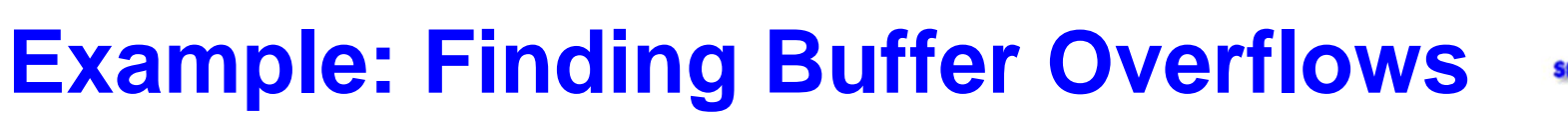

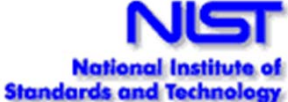

**1. if (strcmp(conn[sid].dat->in\_RequestMethod, "POST")==0) {**

**……**

**……**

**2. if (conn[sid].dat->in\_ContentLength<MAX\_POSTSIZE) {**

**3. conn[sid].PostData=calloc(conn[sid].dat->in\_ContentLength+1024, sizeof(char));**

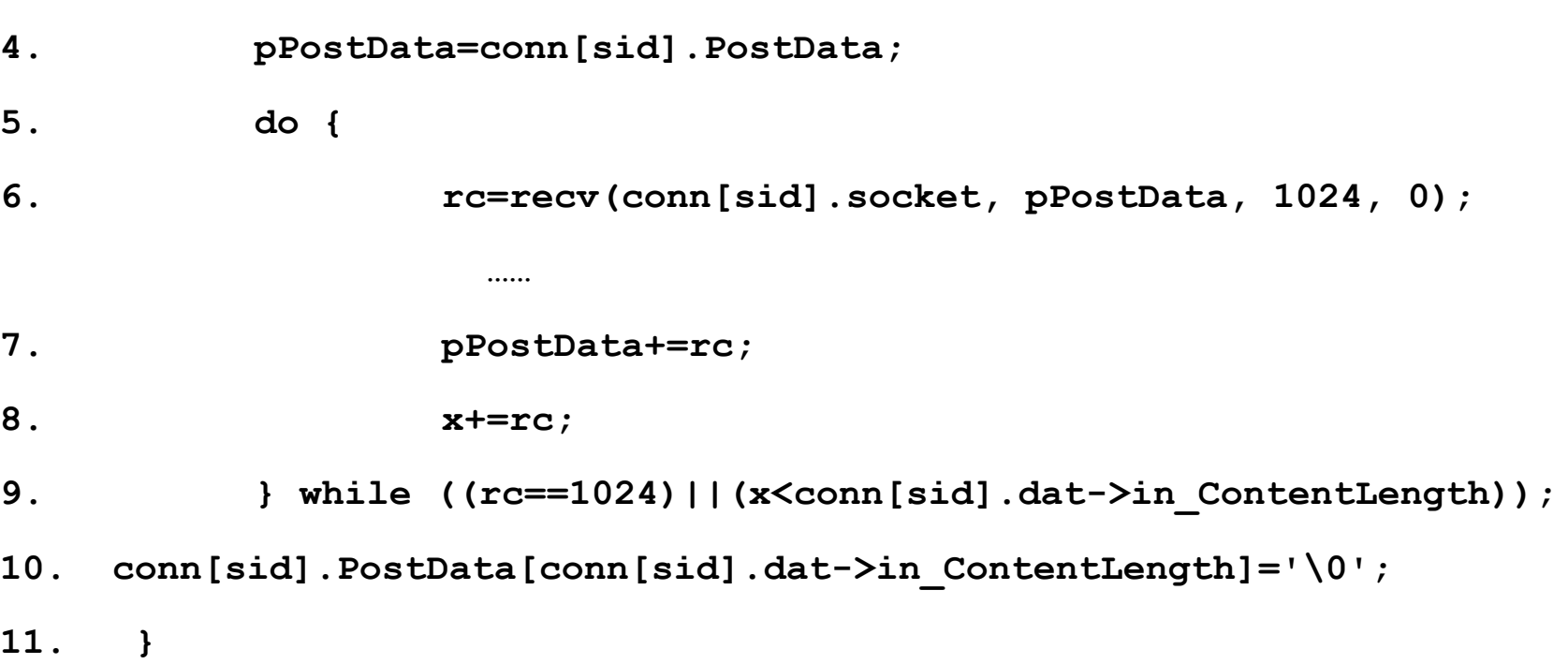

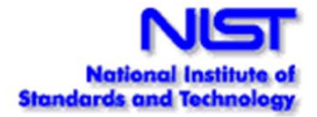

#### **Interaction: request-method="POST", content**length  $= -1000$ , data= a string  $> 24$  bytes

**……**

**……**

- **1. if (strcmp(conn[sid].dat->in\_RequestMethod, "POST")==0) {**
- **2. if (conn[sid].dat->in\_ContentLength<MAX\_POSTSIZE) {**

**3. conn[sid].PostData=calloc(conn[sid].dat->in\_ContentLength+1024, sizeof(char));**

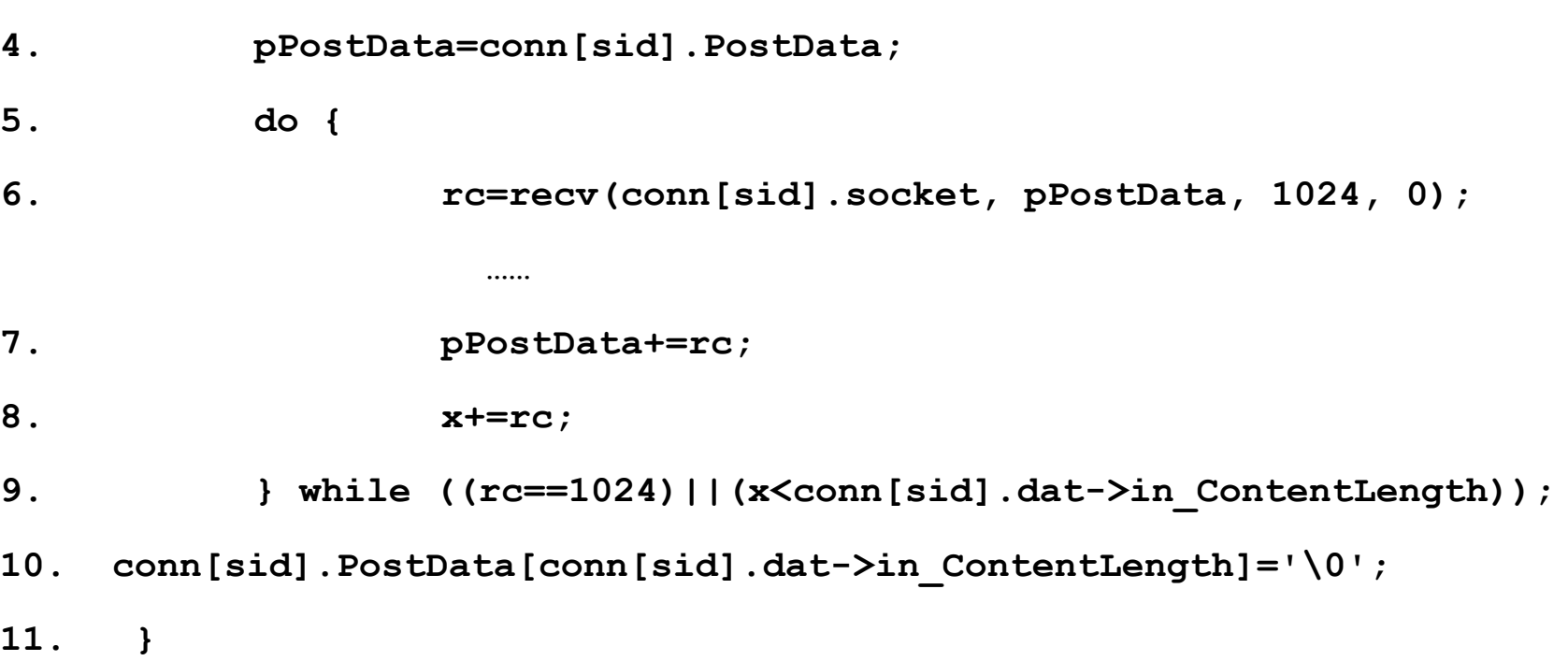

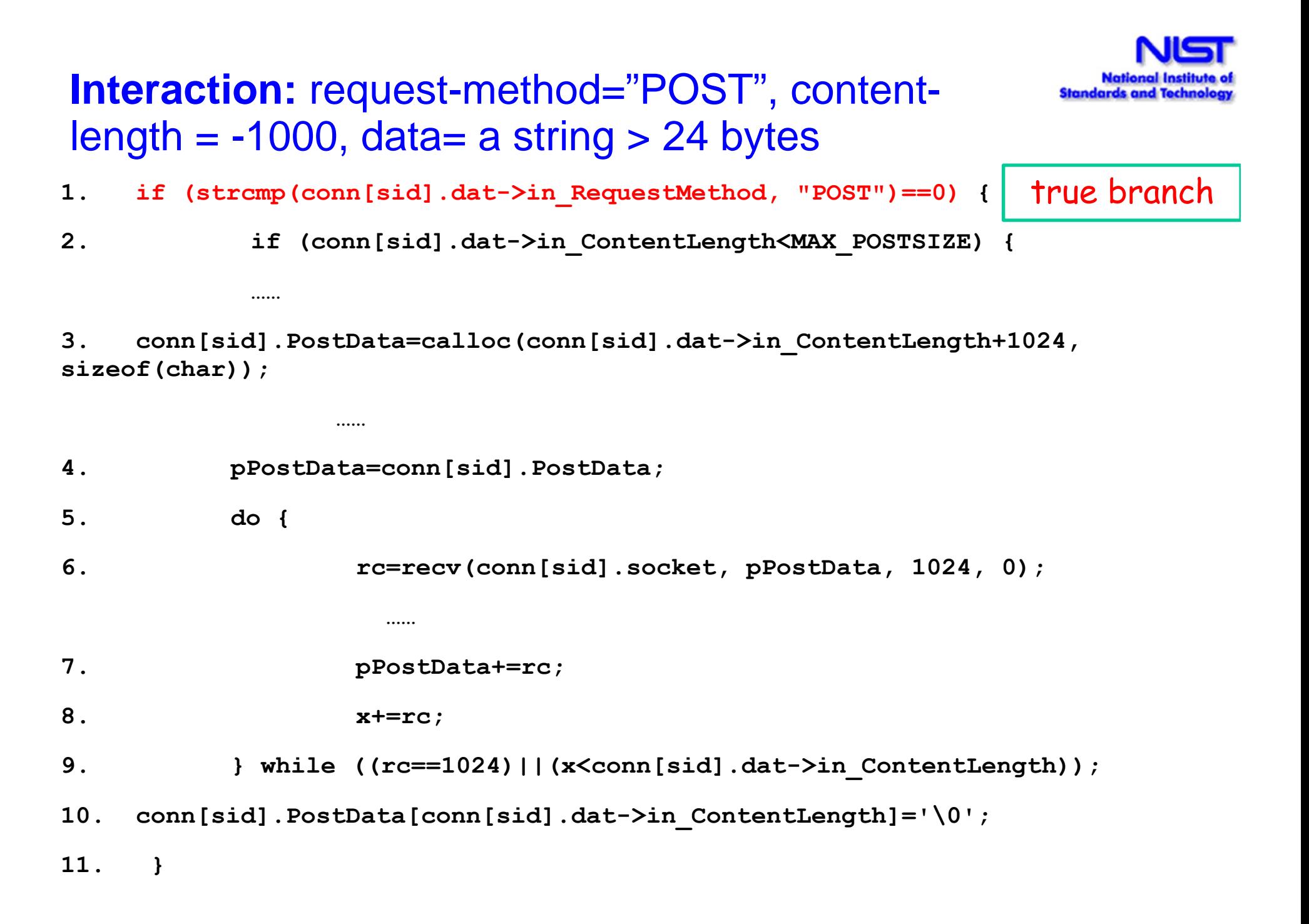

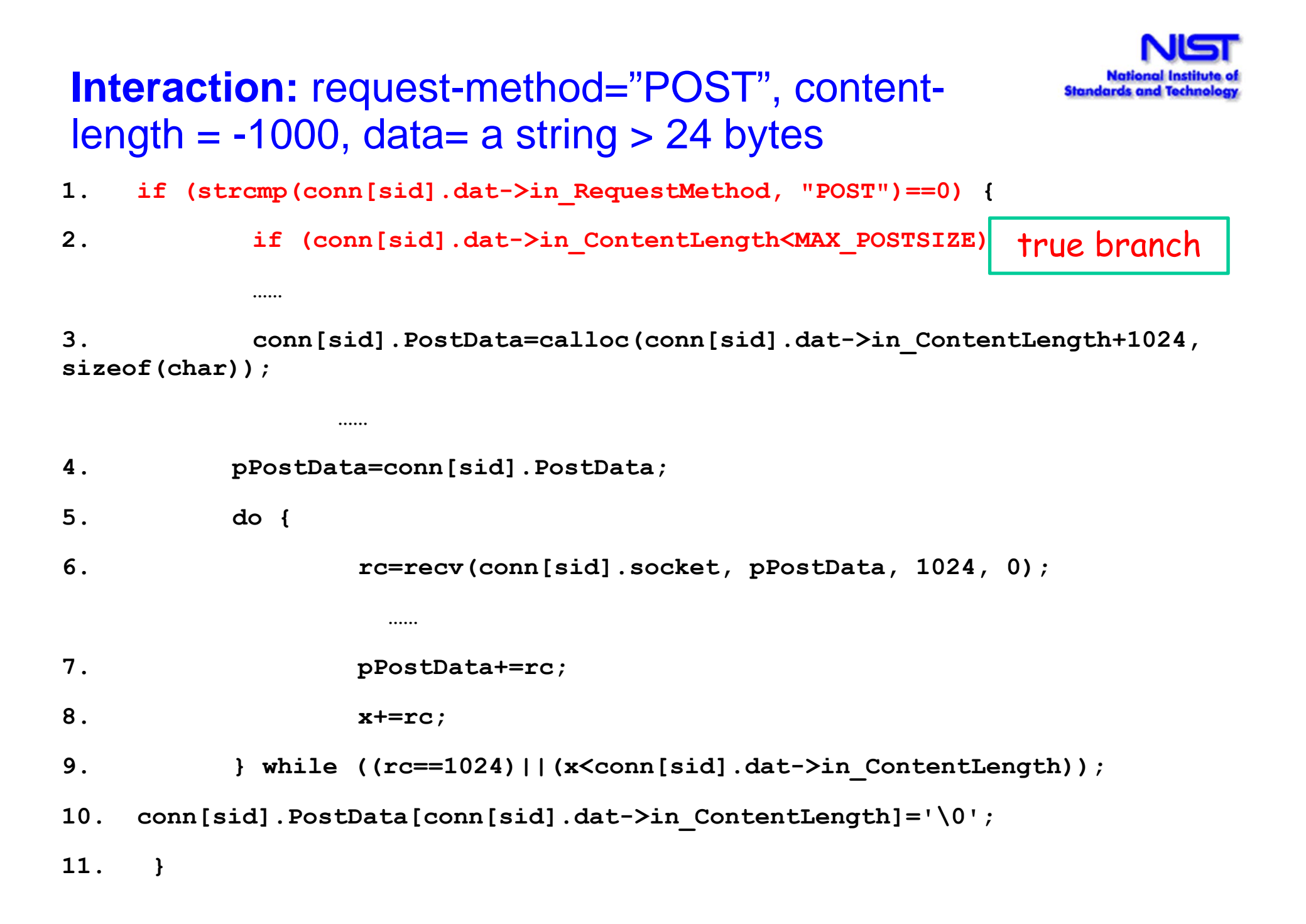

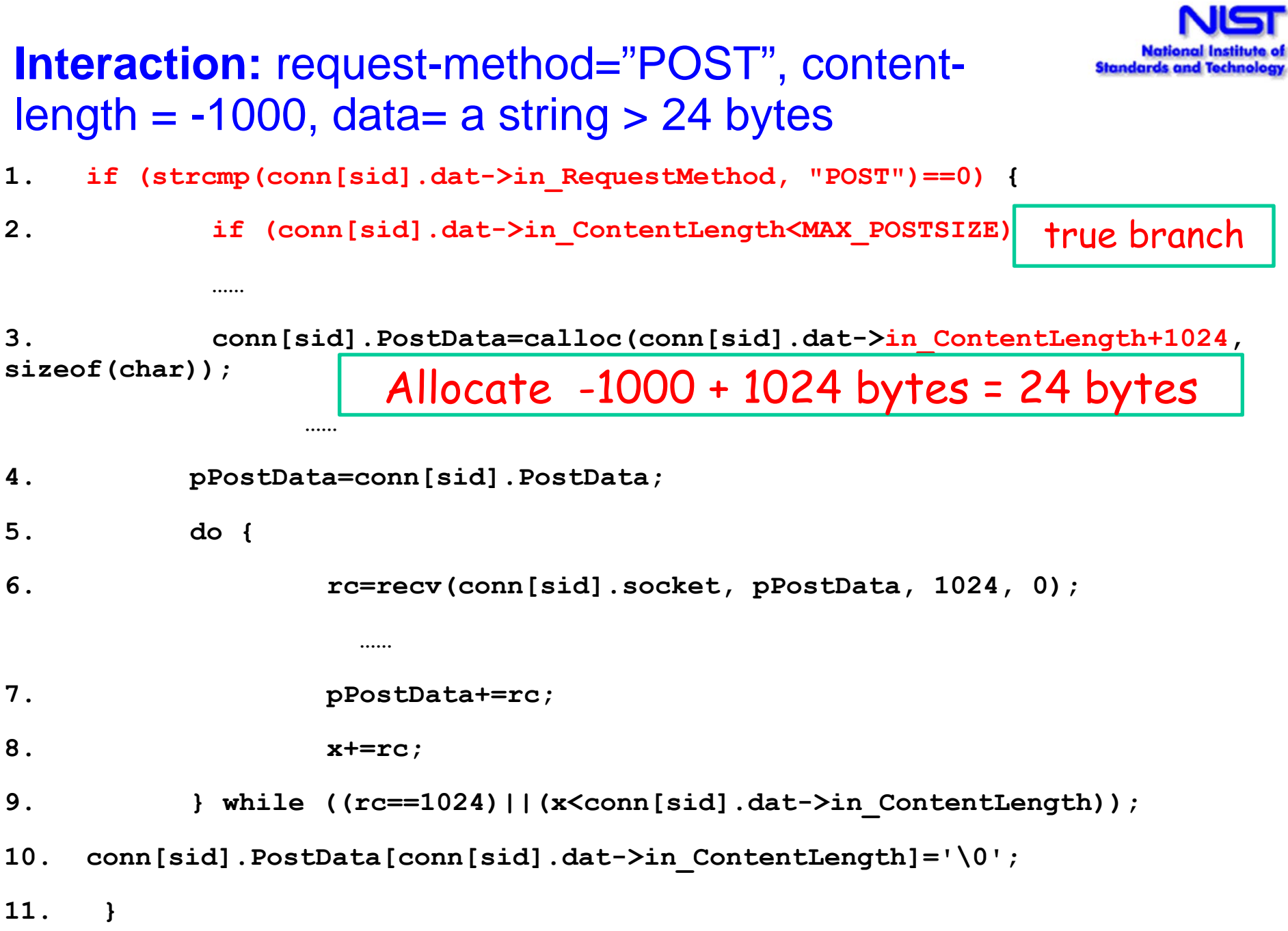

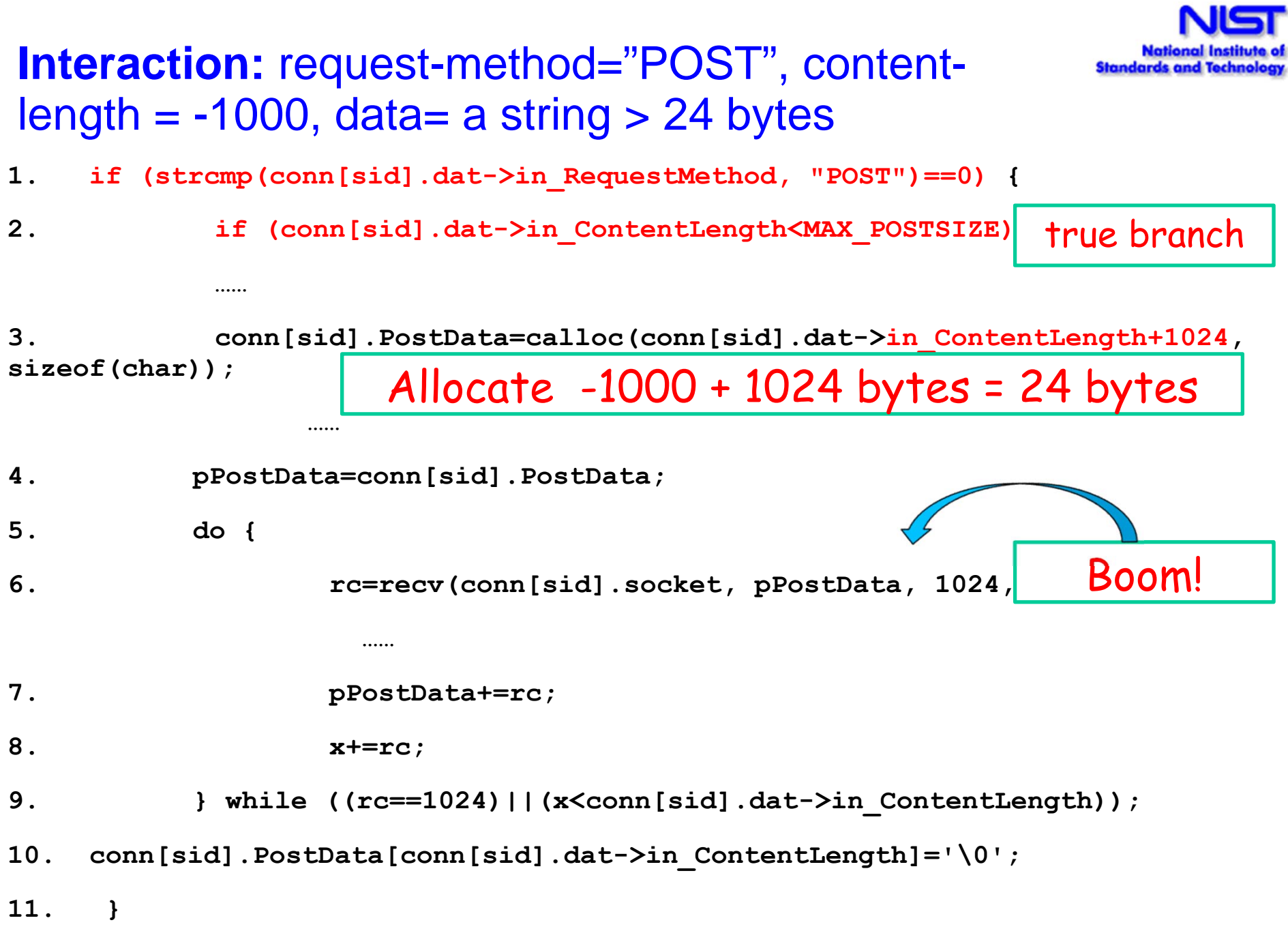

#### **Example: Modeling & Simulation**

•"Simured" network simulator

• Kernel of ~ 5,000 lines of C++ (not including GUI)

•Objective: detect configurations that can produce deadlock:

- Prevent connectivity loss when changing network
- Attacks that could lock up network
- •Compare effectiveness of random vs. combinatorial inputs

•Deadlock combinations discovered

•Crashes in >6% of tests w/ valid values (Win32 version only)

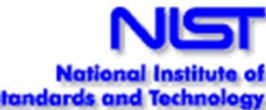

#### **Simulation Input Parameters**

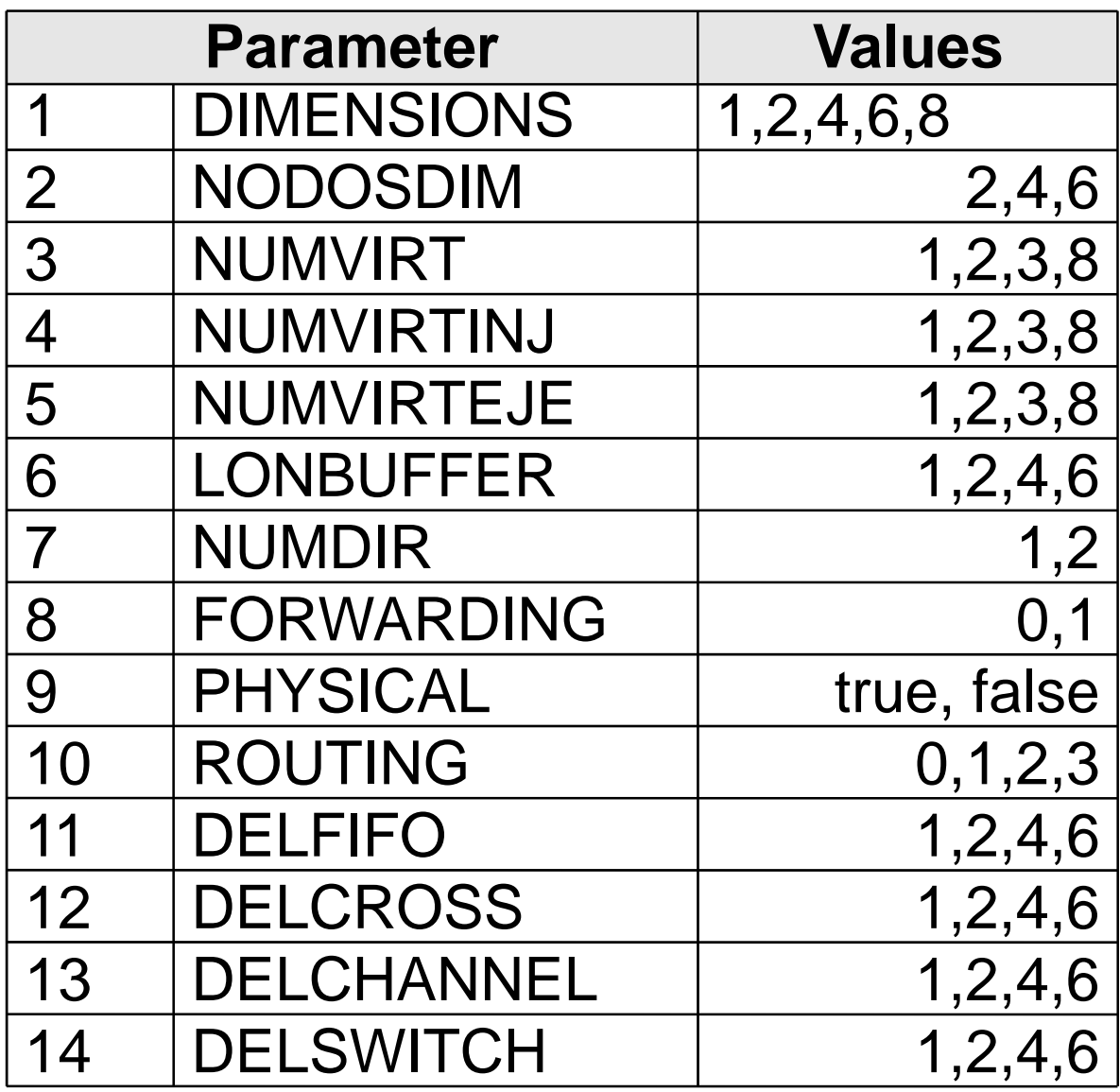

5x3x4x4x4x4x2x2x2x4x4x4x4x4 $= 31,457,280$ configurations

Are any of them dangerous?

If so, how many?

Which ones?

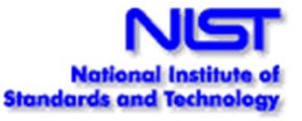

#### **Network Deadlock Detection**

#### **Deadlocks Detected: combinatorial**

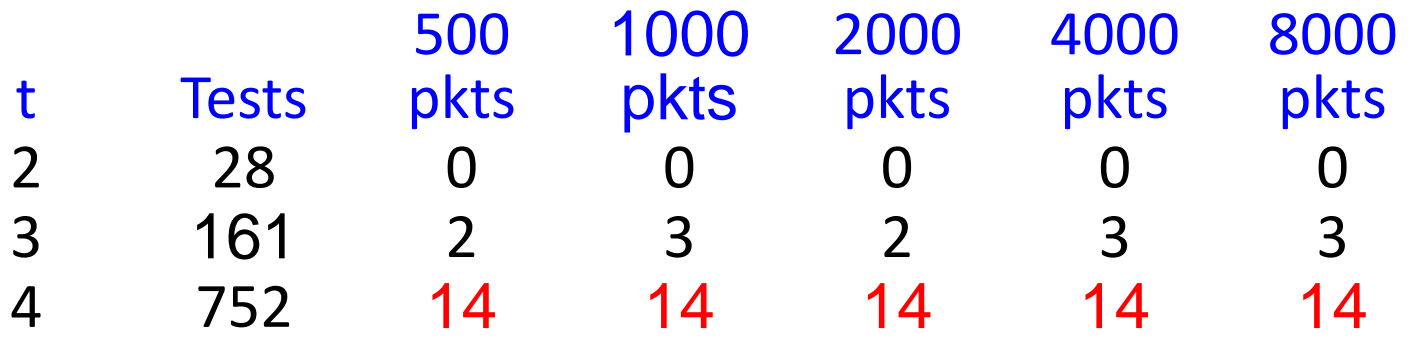

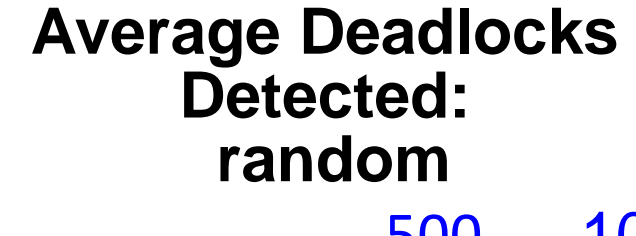

 $\overline{2}$ 

 $\overline{4}$ 

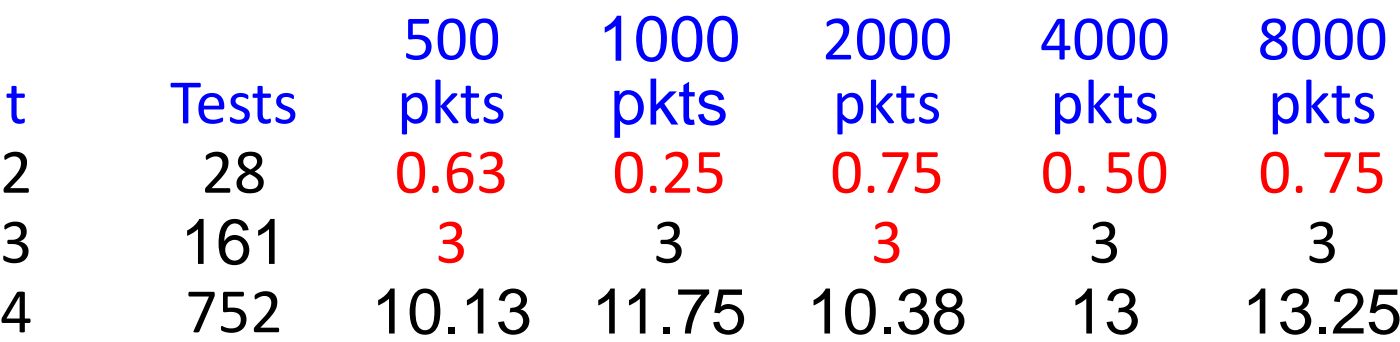

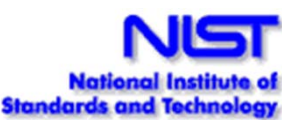

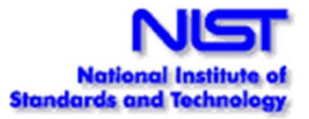

#### **Network Deadlock Detection**

Detected 14 configurations that can cause deadlock:  $14/ 31,457,280 = 4.4 \times 10^{-7}$ 

Combinatorial testing found more deadlocks than random, including some that <u>might never have been</u> found with random testing

Why do this testing? Risks:

- accidental deadlock configuration: low
- deadlock config discovered by attacker: **much higher** (because they are looking for it)

# **Coverage Measurement**

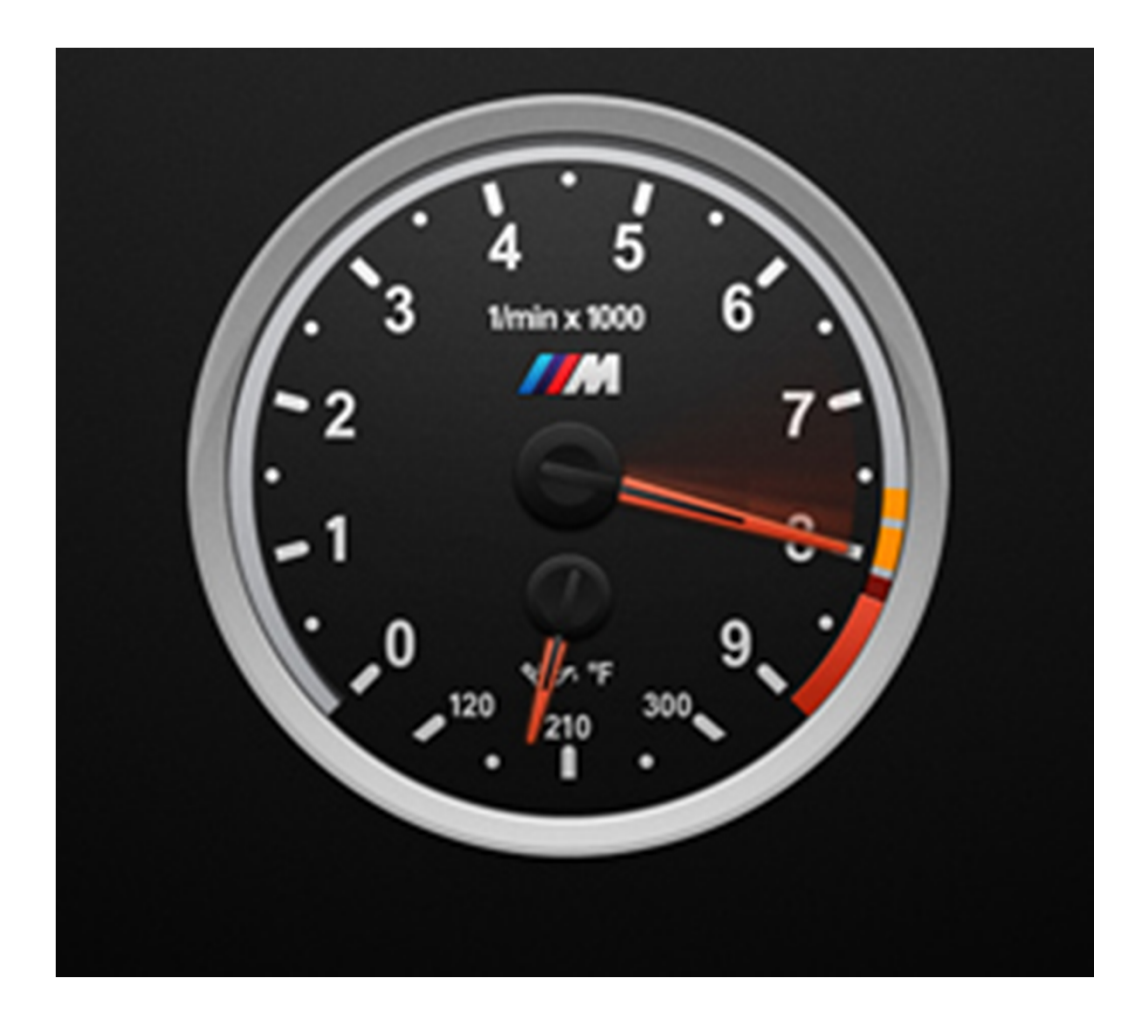

### **Combinatorial Coverage Measurement**

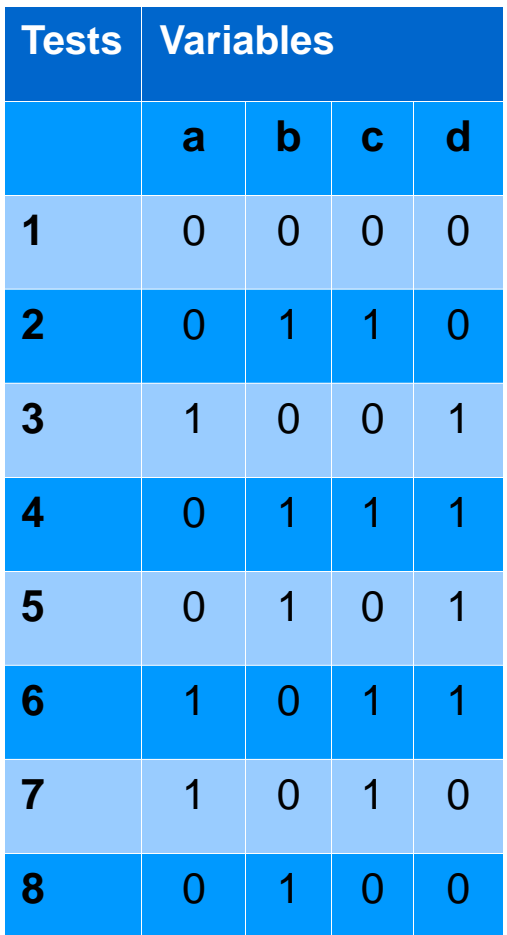

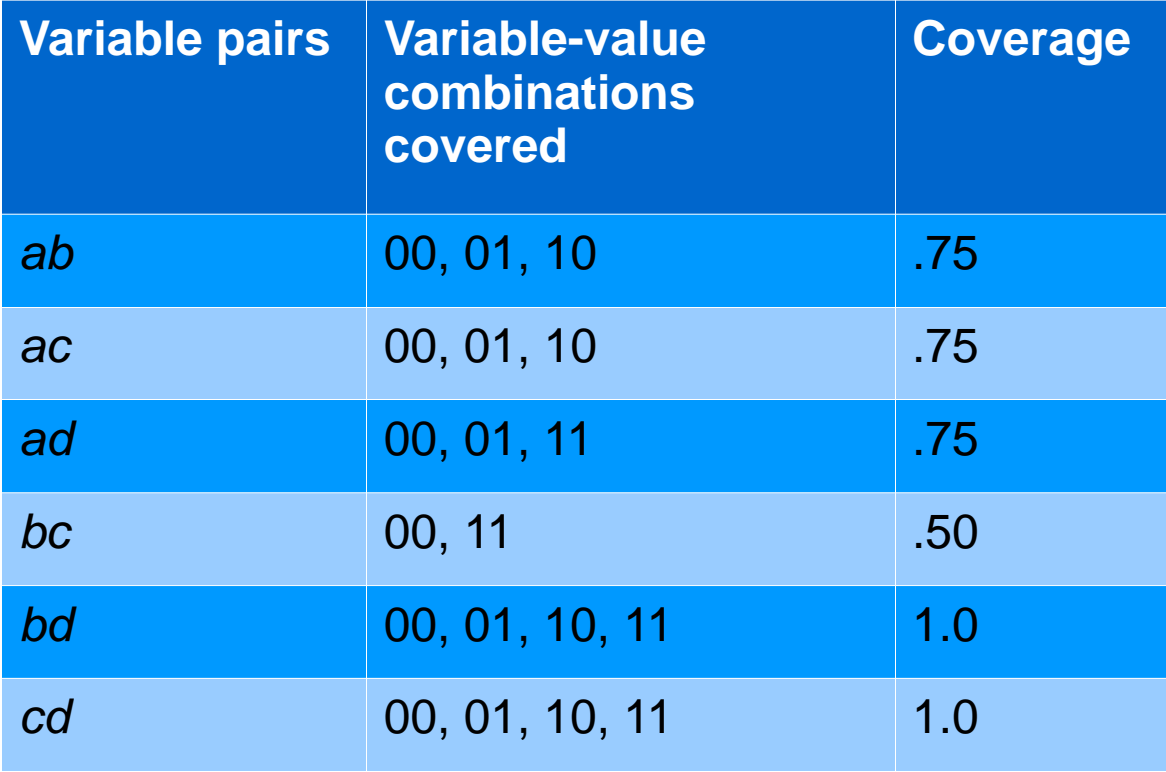

100% coverage of 33% of combinations 75% coverage of half of combinations 50% coverage of 16% of combinations

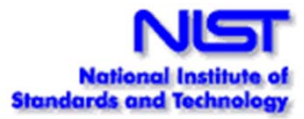

## **Graphing Coverage Measurement**

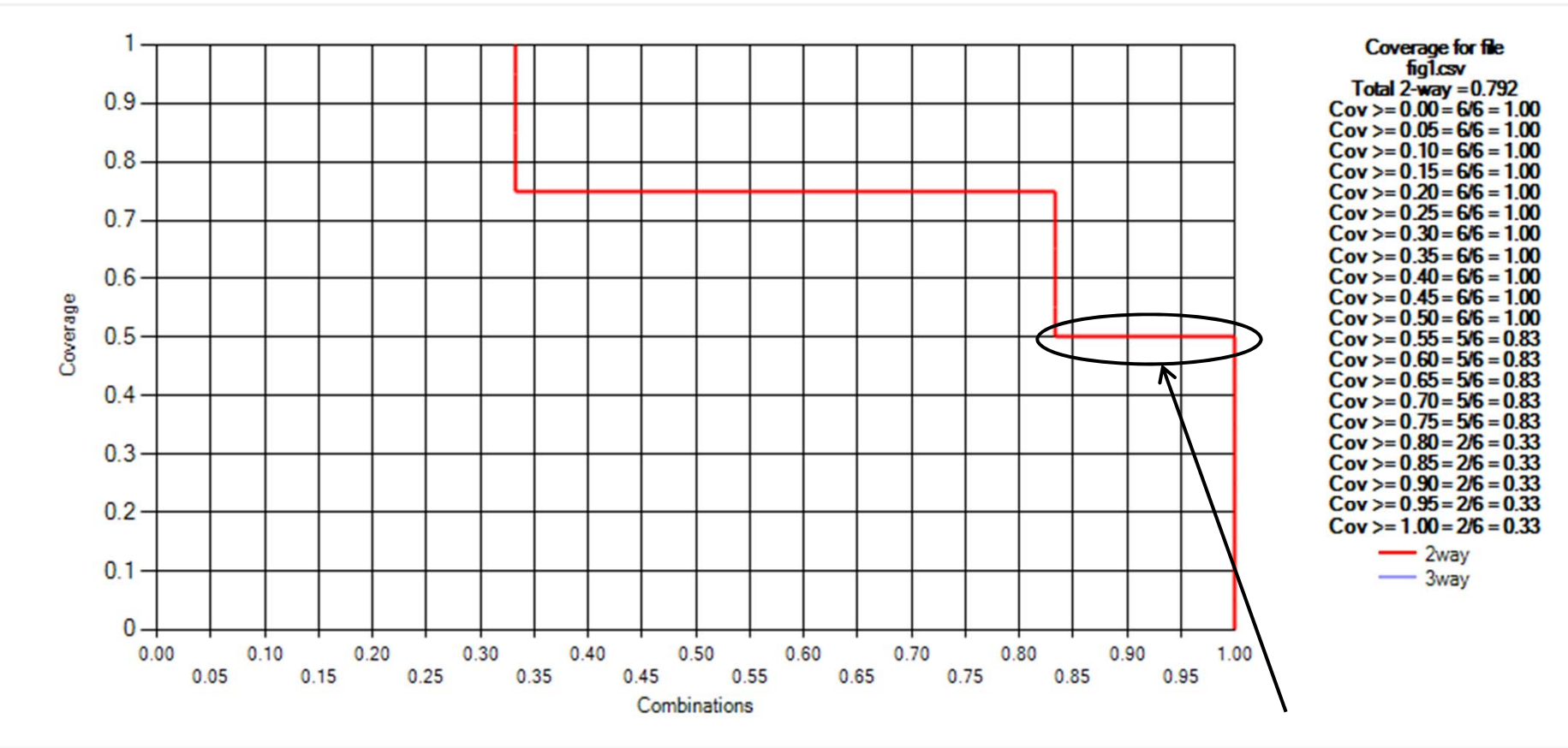

100% coverage of 33% of combinations 75% coverage of half of combinations 50% coverage of 16% of combinations

Bottom line:All combinations covered to at least 50%

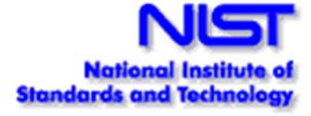

#### **Adding a test**

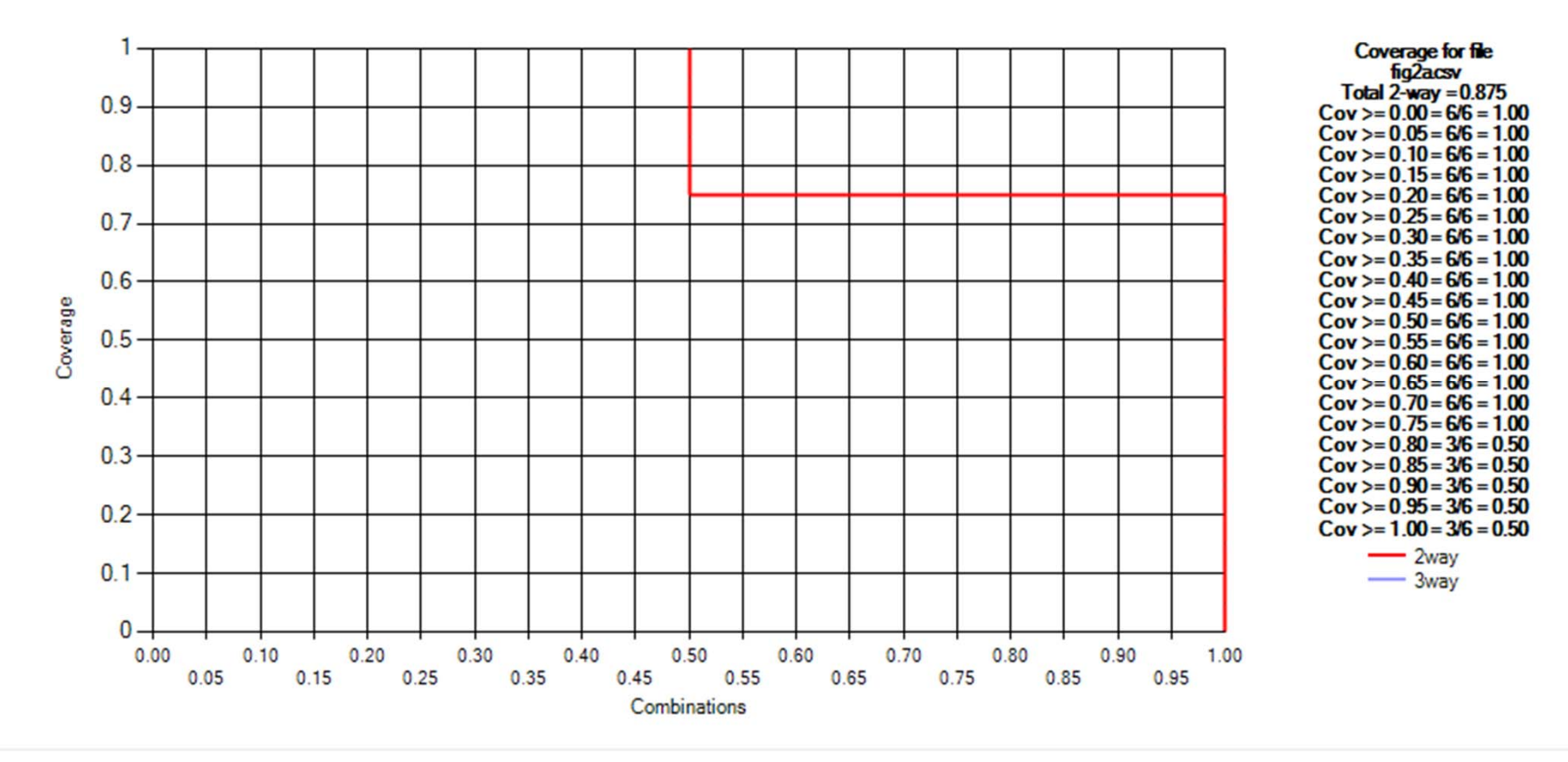

Coverage after adding test [1,1,0,1]

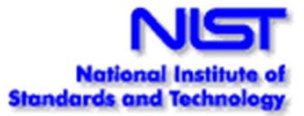

### **Adding another test**

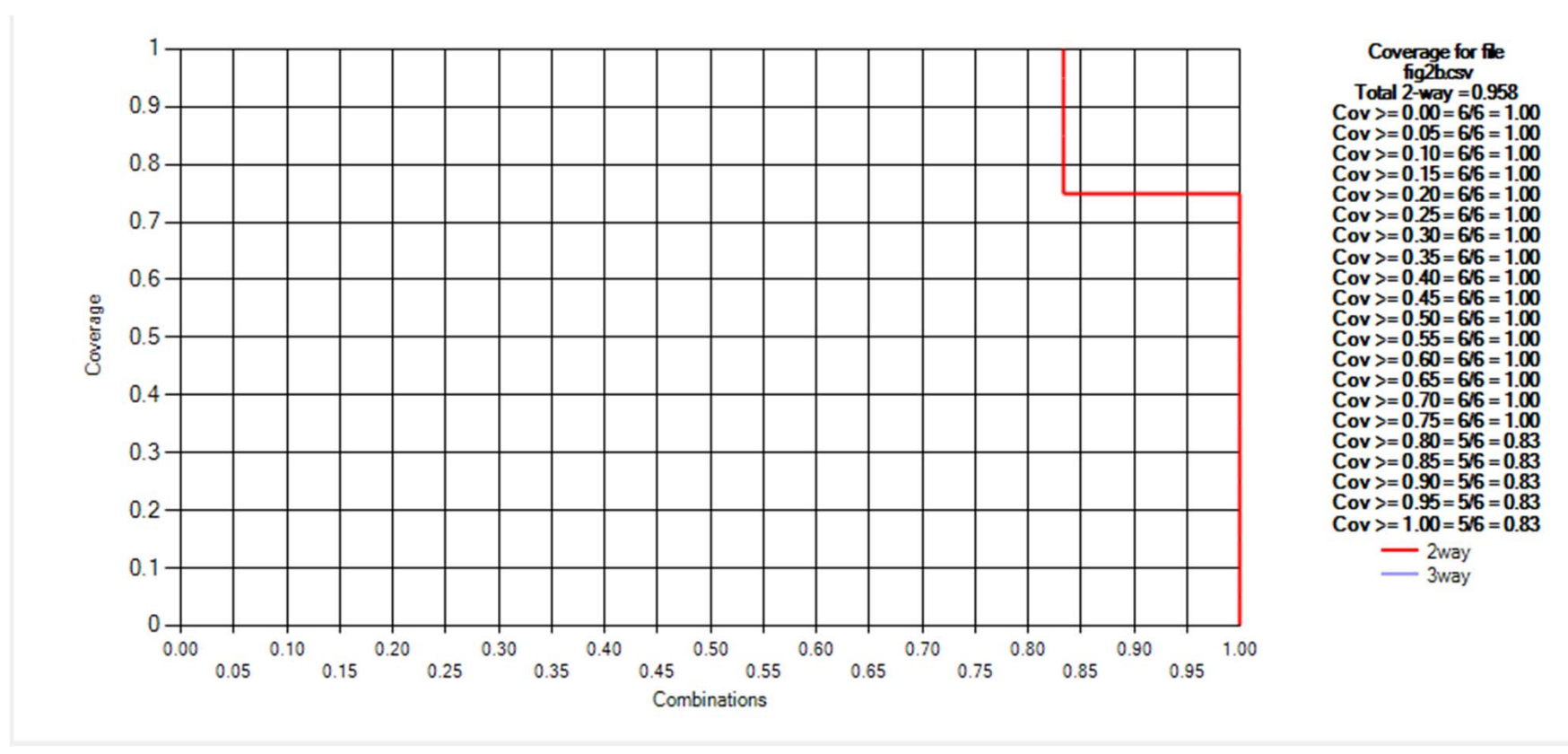

Coverage after adding test [1,0,1,1]

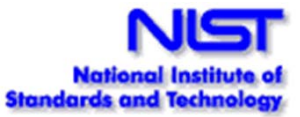

#### **Additional test completes coverage**

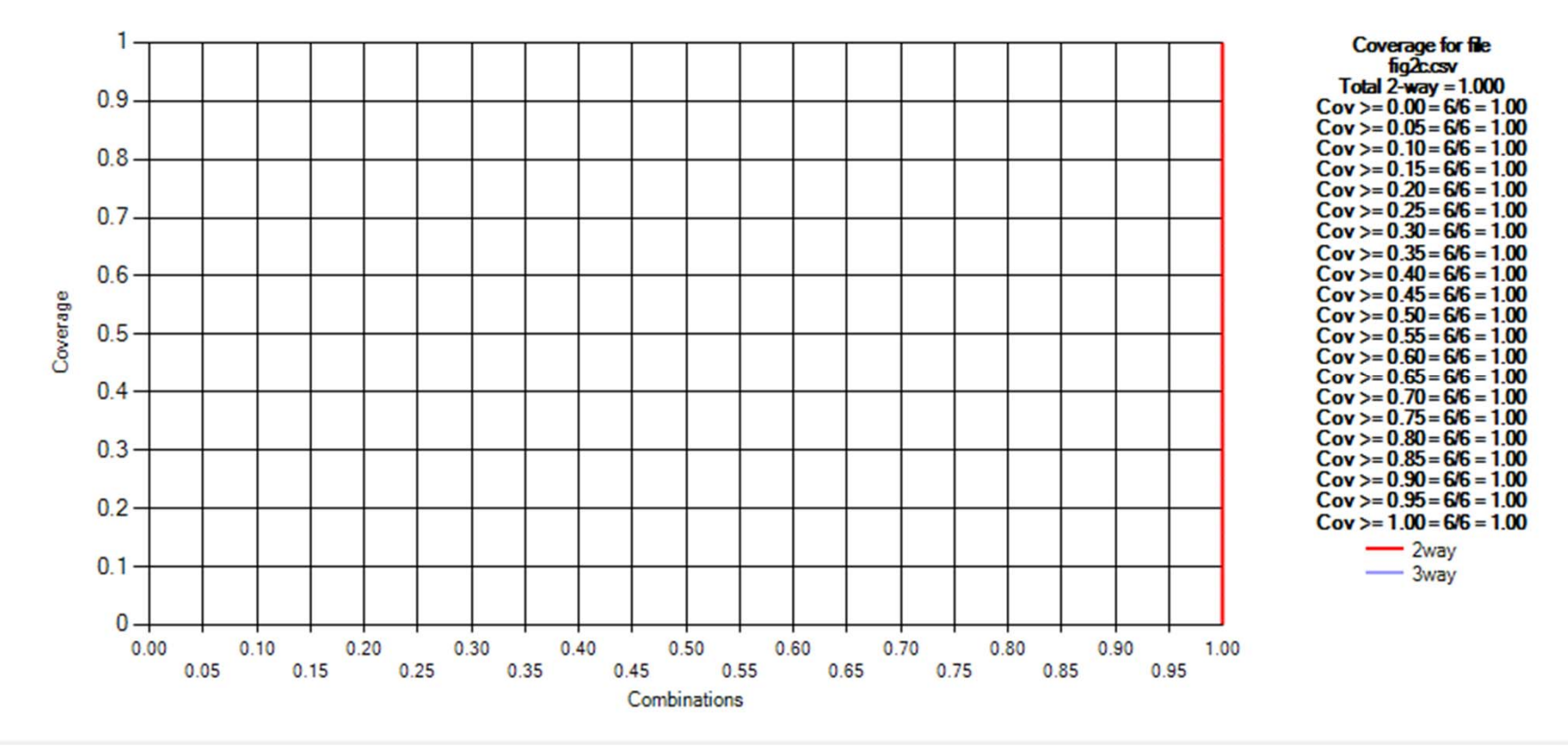

Coverage after adding test [1,0,1,0] All combinations covered to 100% level, so this is a covering array.

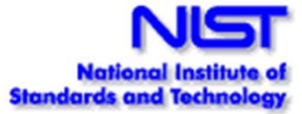

### **Combinatorial Coverage Measurement**

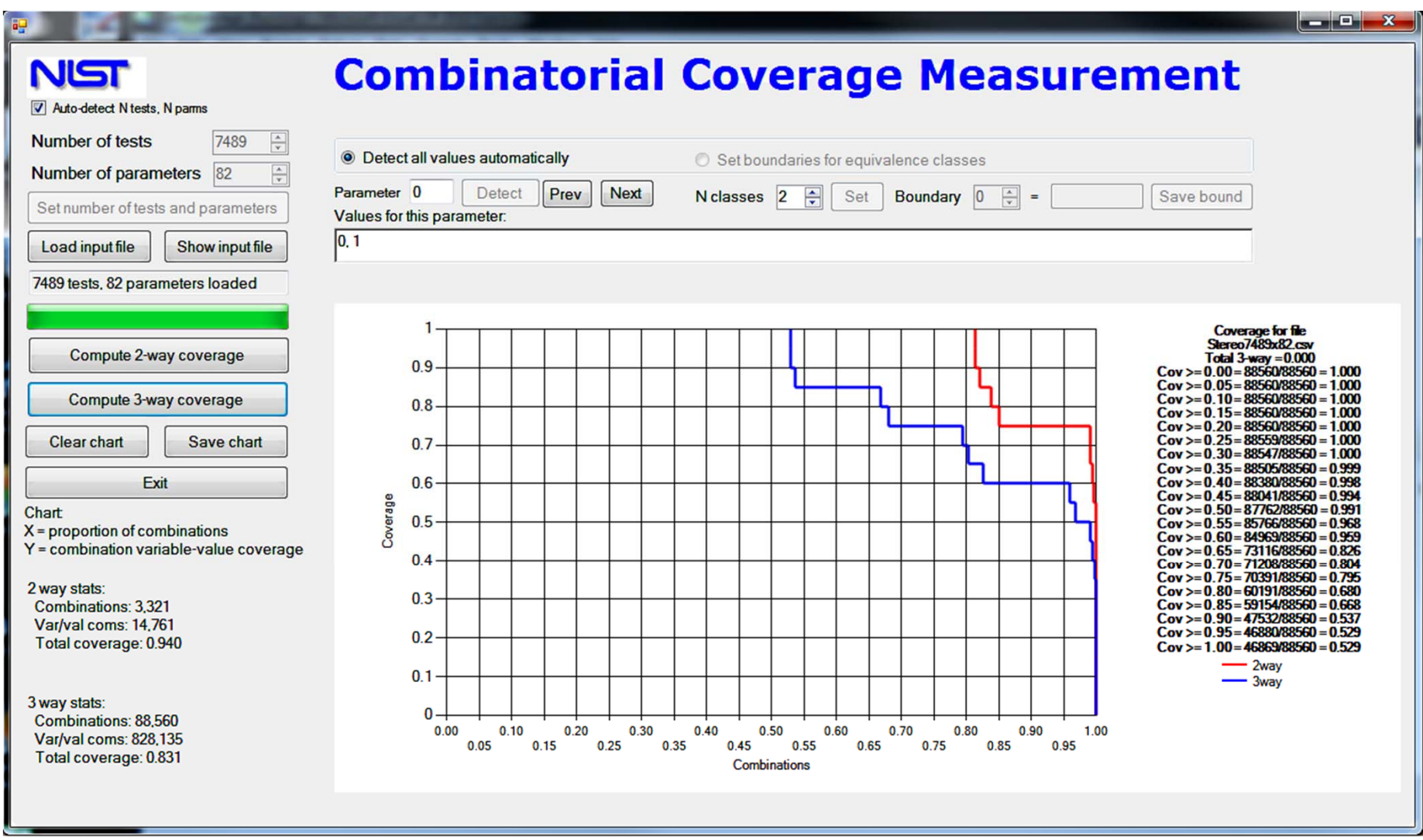

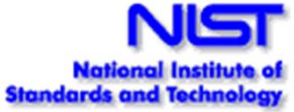

### **Using Coverage Measurement**

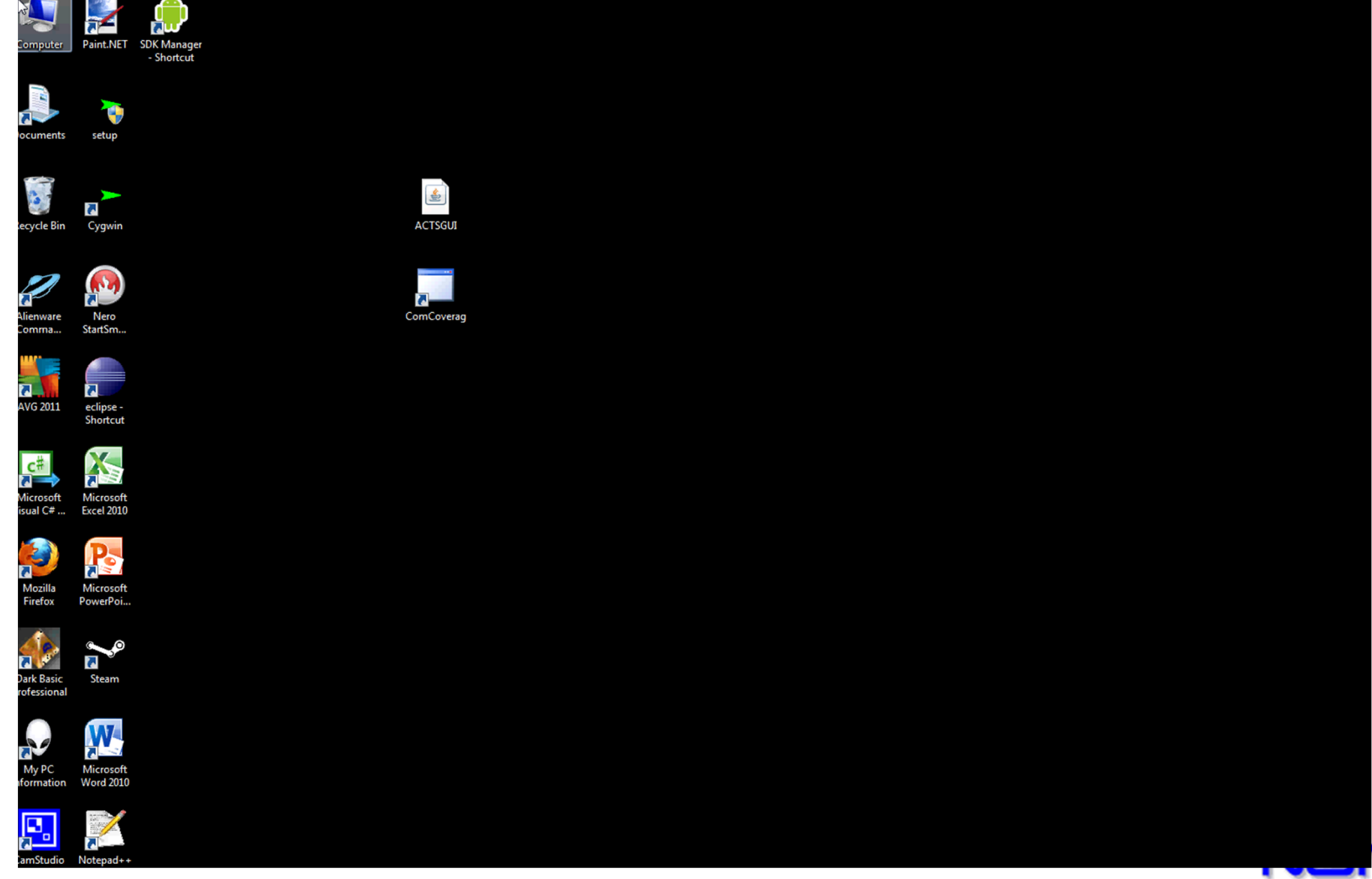

**National Institute of Standards and Technology** 

# **Combinatorial Sequences for Testing**

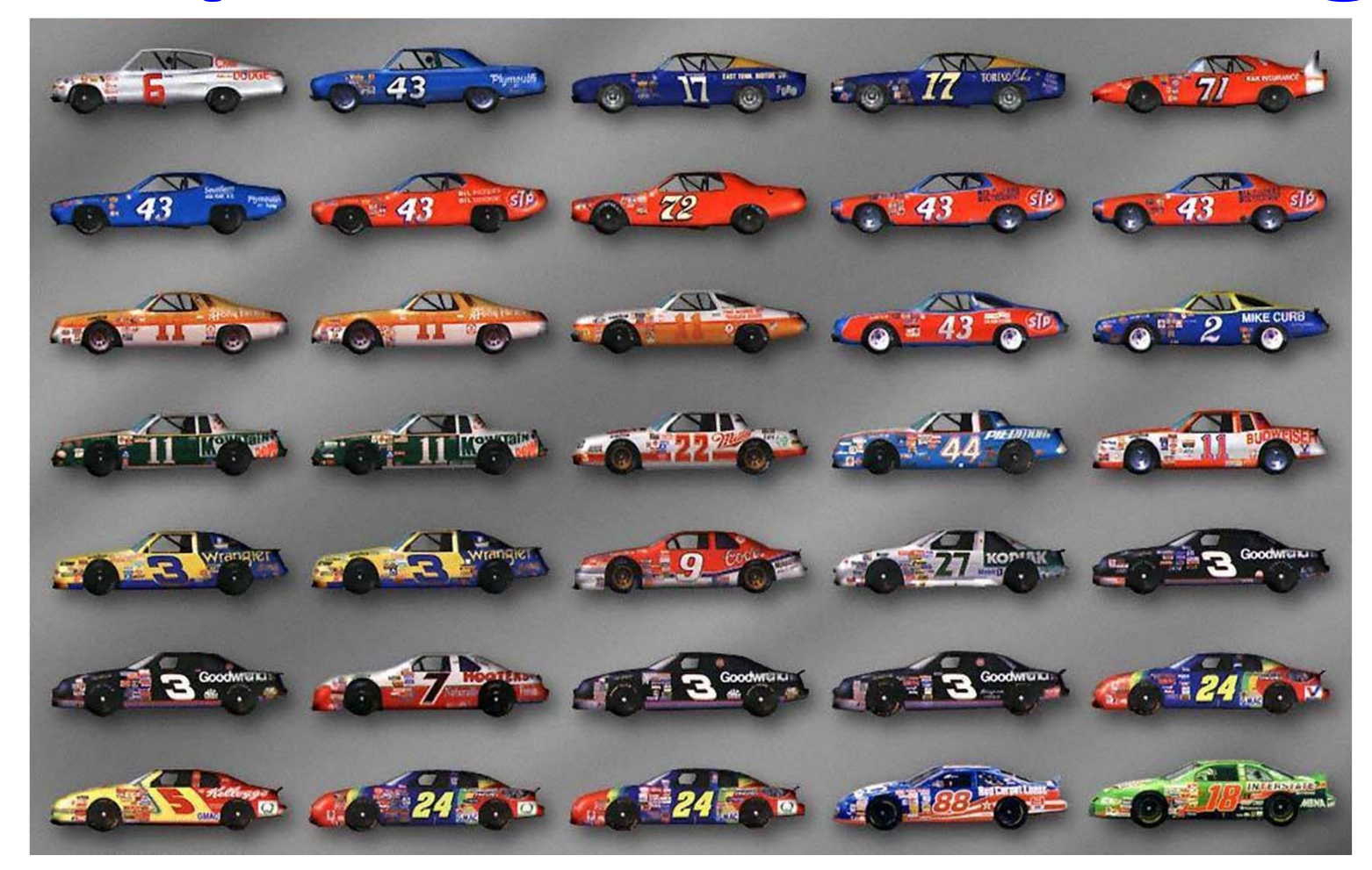

## **Combinatorial Sequence Testing**

- •We want to see if a system works correctly regardless of the order of events. How can this be done efficiently?
- Failure reports often say something like: 'failure occurred when A started if B is not already connected'.
- Can we produce compact tests such that all t-way sequences covered (possibly with interleaving events)?

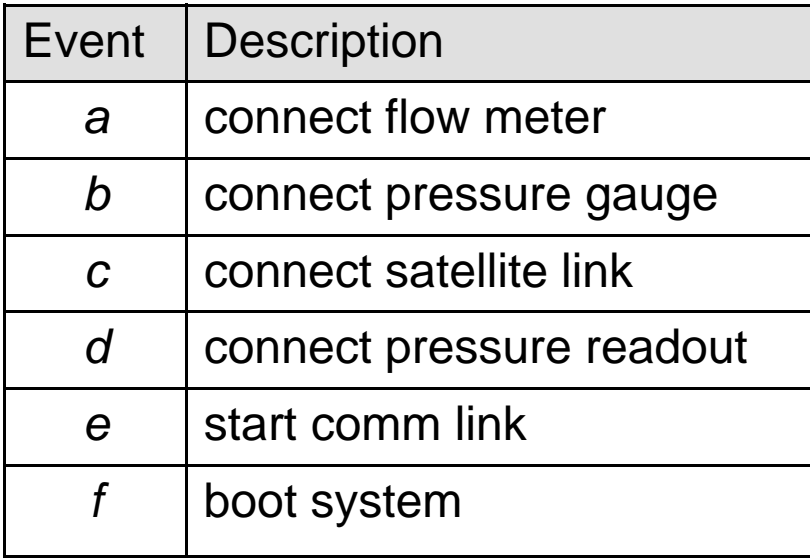

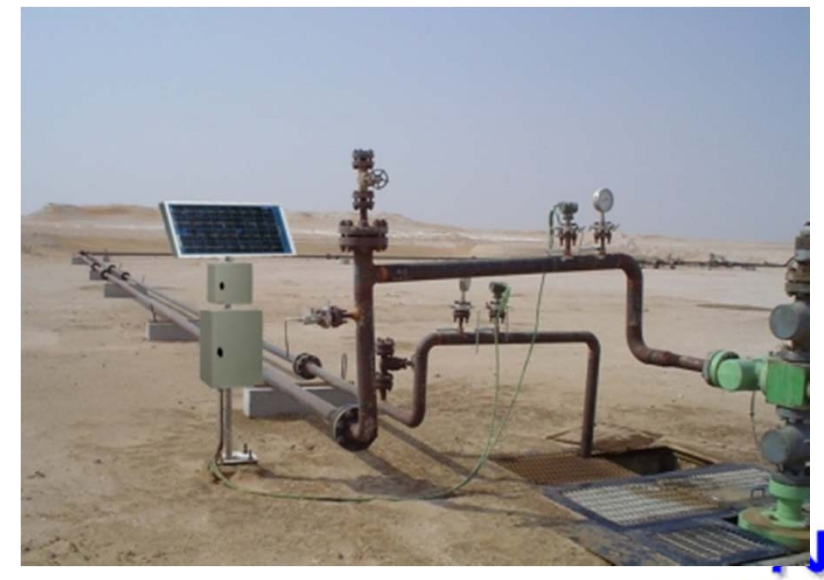

## **Sequence Covering Array**

- With 6 events, all sequences = 6! = 720 tests
- Only 10 tests needed for all 3-way sequences, results even better for larger numbers of events
- Example: .\*c.\*f.\*b.\* covered. Any such 3-way seq covered.

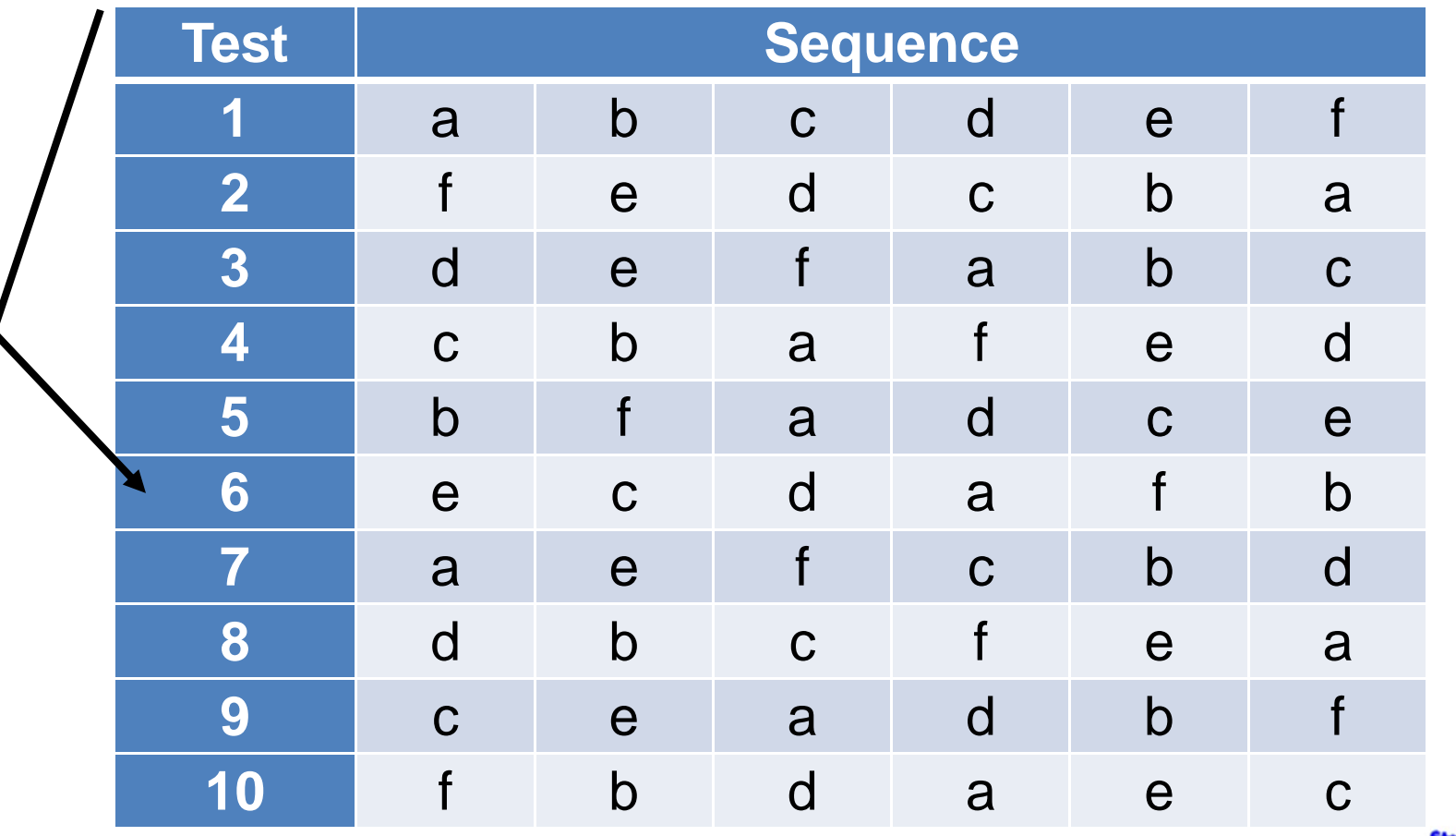

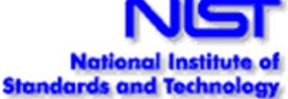

### **Sequence Covering Array Properties**

- 2-way sequences require only 2 tests (write events in any order, then reverse)
- For > 2-way, number of tests grows with log *<sup>n</sup>*, for *n* events
- Simple greedy algorithm produces compact test set

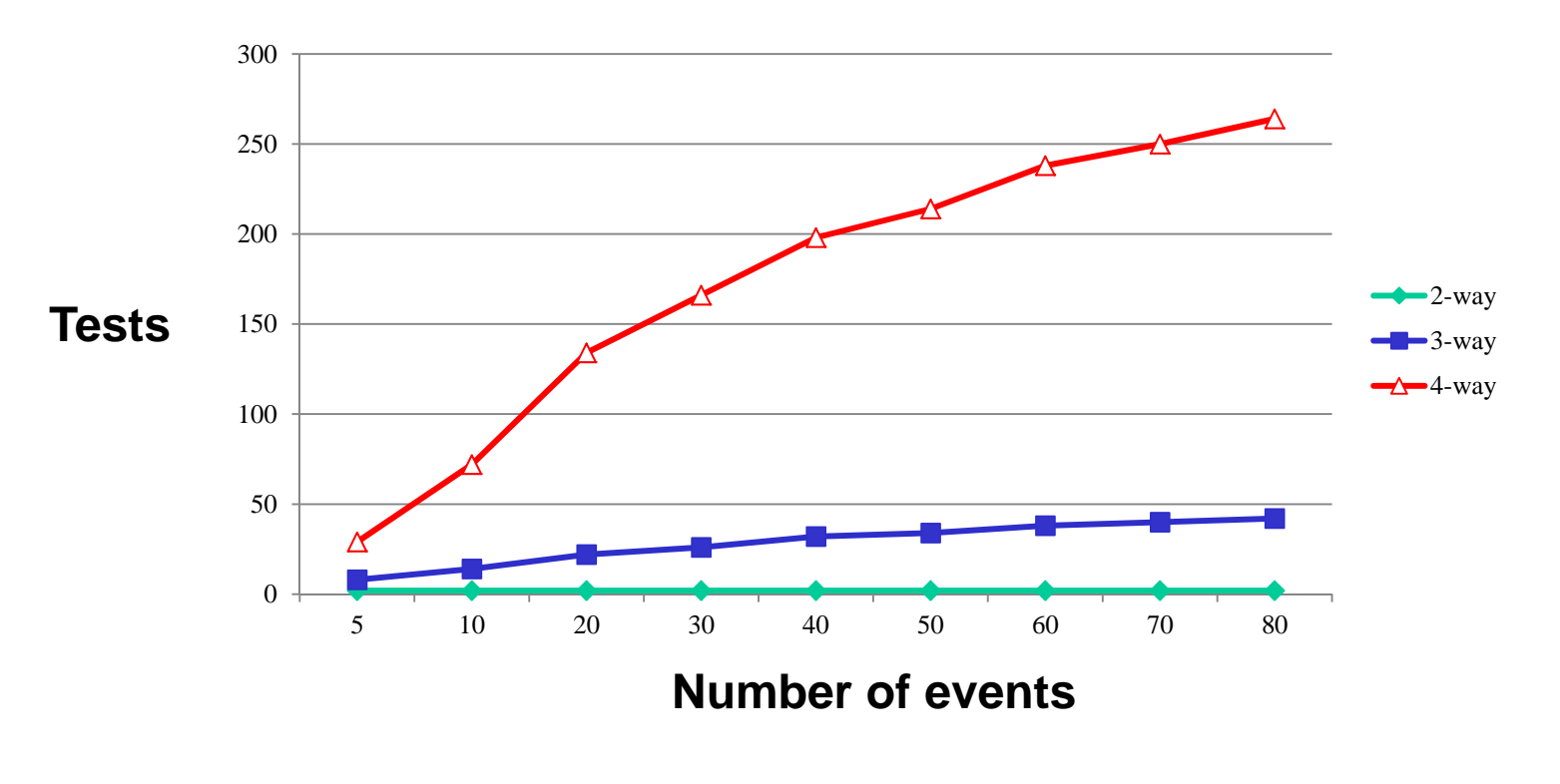

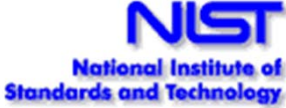

## **Example: Laptop application**

Problem: connect many peripherals, order of connection may affect application

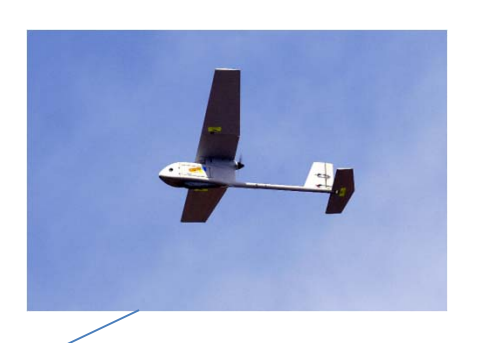

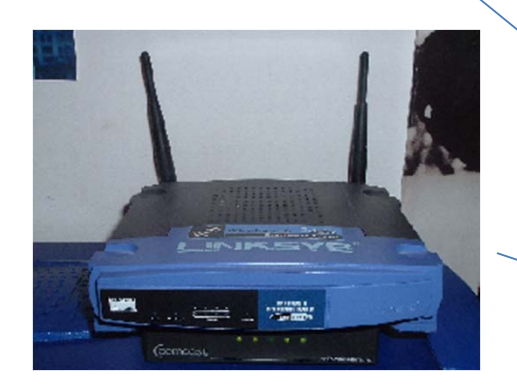

 $\varpi$ 

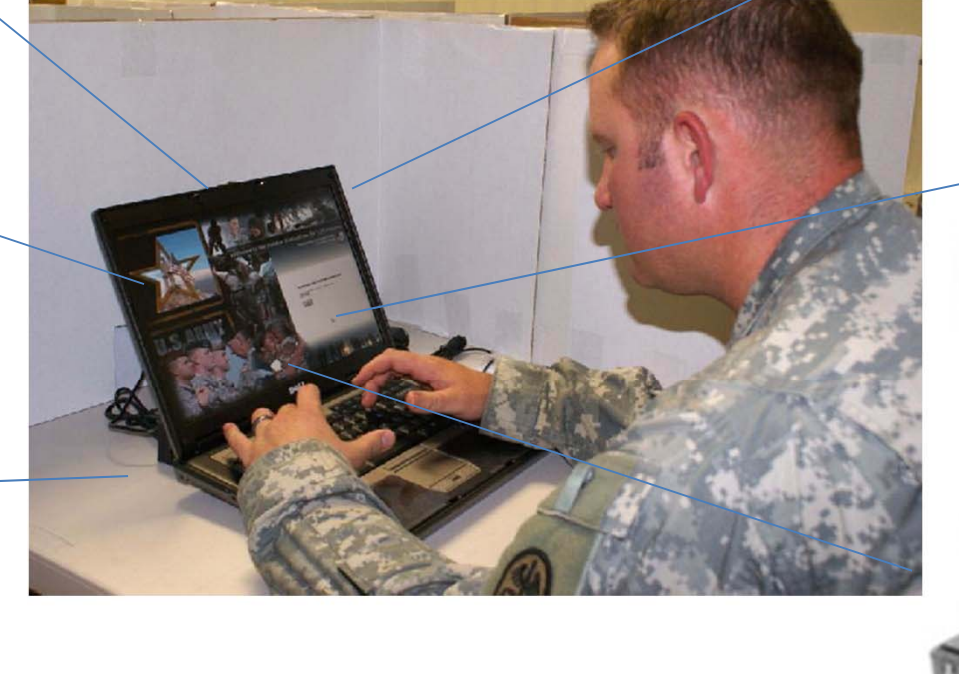

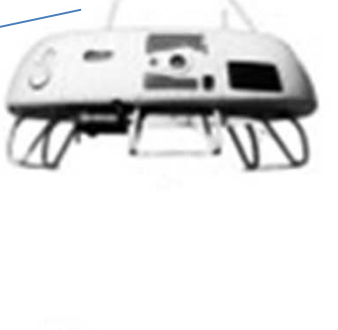

UAV-r sensor

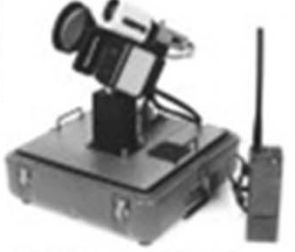

# **Connection Sequences**

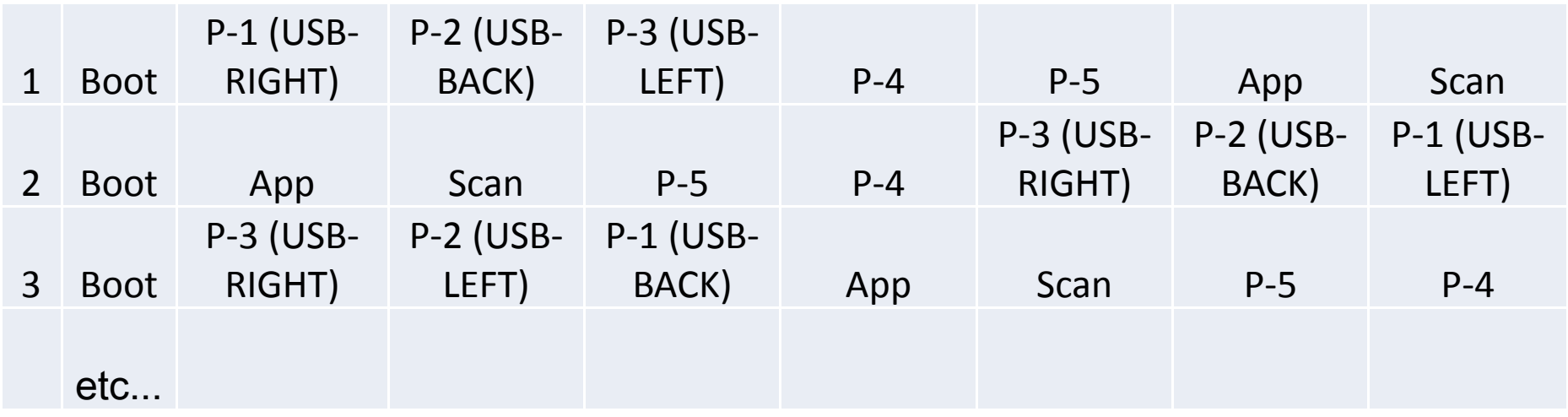

## 3‐way sequence covering of connection events

# **Results**

- Tested peripheral connection for 3‐way sequences
- Some faults detected that would not have been found with 2‐way sequence testing; may not have been found with random
	- Example:
	- If P2‐P1‐P3 sequence triggers <sup>a</sup> failure, then <sup>a</sup> full 2‐way sequence covering array would not have found it

(because 1‐2‐3‐4‐5‐6‐7 and 7‐6‐5‐4‐3‐2‐1 is <sup>a</sup>

2‐way sequence covering array)

# **Research Questions**

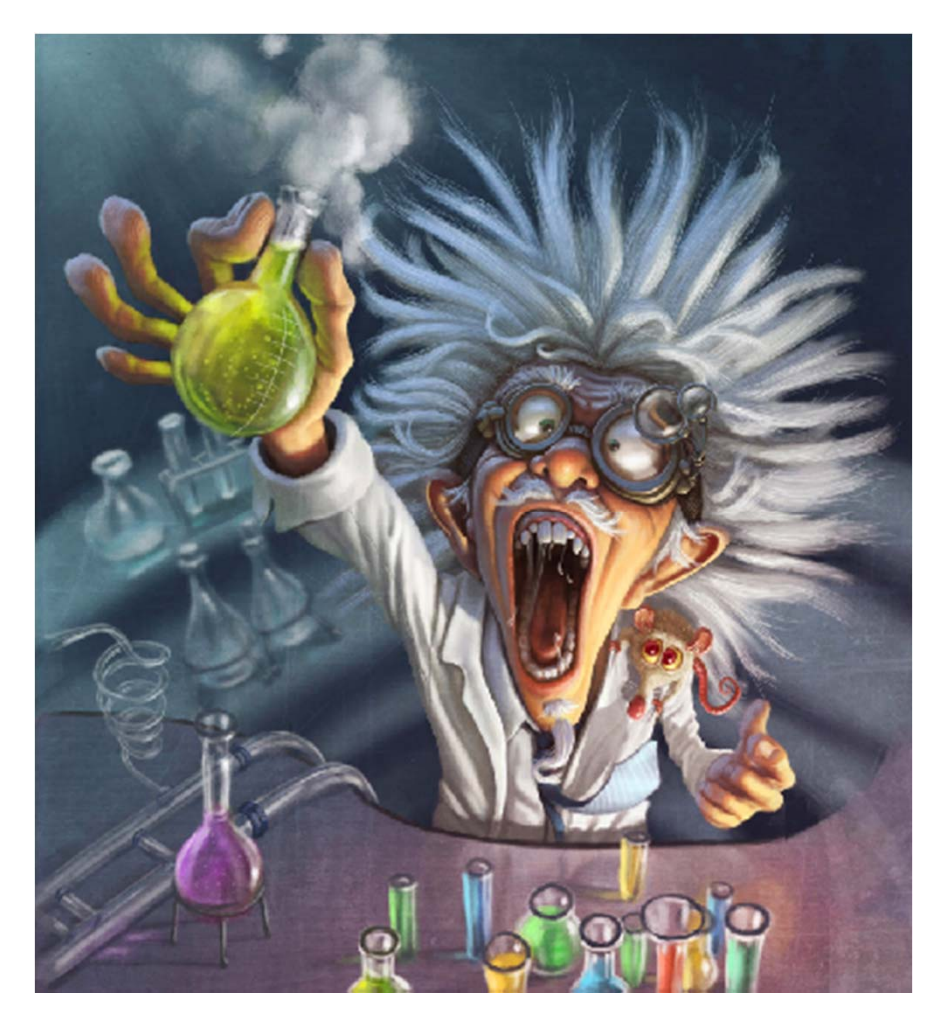

## **Fault location**

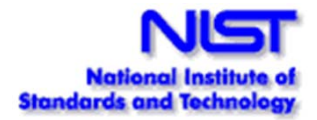

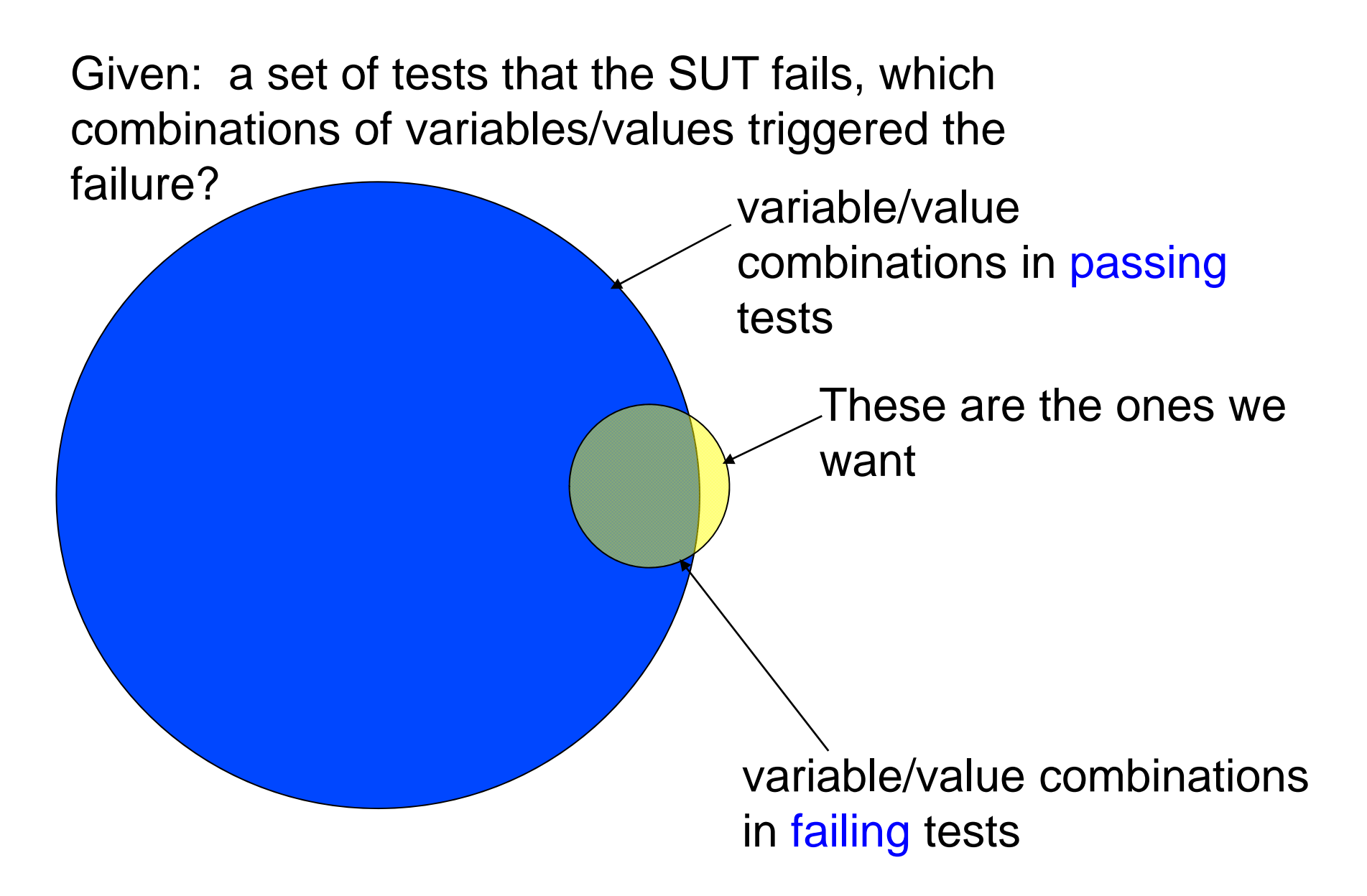

### **Fault location – what's the problem?**

If they're in failing set but not in passing set: 1. which ones triggered the failure?2. which ones don't matter?out of  $v^t\binom{n}{t}$  combinations *t*Example: 30 variables, 5 values each $= 445,331,250$ 5-way combinations

142,506 combinations in each test

## **Integrating into Testing Program**

• Test suite development •Generate covering arrays for tests OR•Measure coverage of existing tests

and supplement

- •**Training** 
	- •Testing textbooks Mathur, Ammann & Offutt,
	- •Combinatorial testing "textbook" on ACTS site
	- •User manuals
	- •Worked examples

#### NIST Special Publication 800-142 NISI **National Institute of Standards and Technology Technology Administration** U.S. Department of Commerce **INFORMATION SECURITY** PRACTICAL COMBINATORIAL TESTING D. Richard Kuhn, Raghu N. Kacker, Yu Lei October, 2010 **U.S. Department of Commerce National Institute of Standards and Technology** Patrick Gallagher, Dire

## **Industrial Usage Reports**

- Work with US Air Force on sequence covering arrays, submitted for publication
- • World Wide Web Consortium DOM Level 3 events conformance test suite
- Cooperative Research & Development Agreement with Lockheed Martin Aerospace - report to be released 3rd or 4th quarter 2011

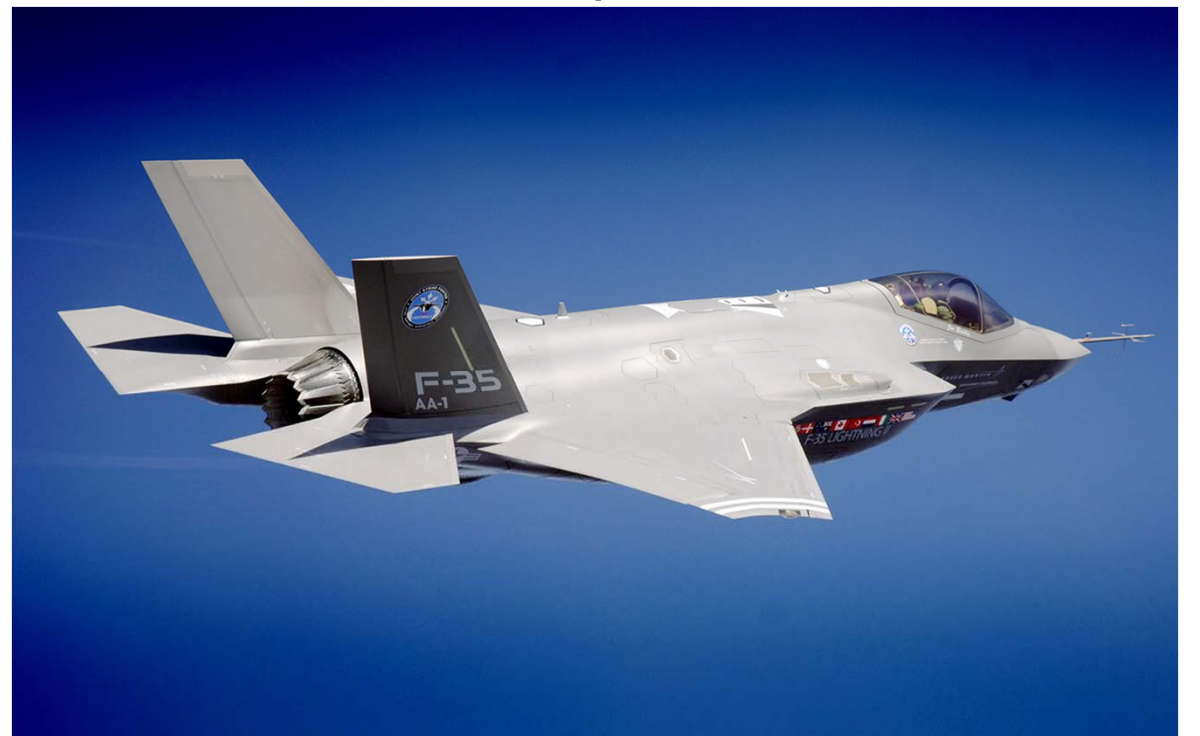

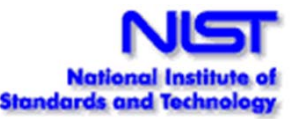

## **Technology Transfer**

- Tools obtained by 700+ organizations; NIST "textbook" on combinatorial testing downloaded 9,000+ times since Oct. 2010
- Collaborations: USAF 46<sup>th</sup> Test Wing, Lockheed Martin, George Mason Univ., Univ. of Maryland Baltimore County, Johns Hopkins Univ. Applied Physics Lab, Carnegie Mellon Univ.
- We are always interested in working with others!

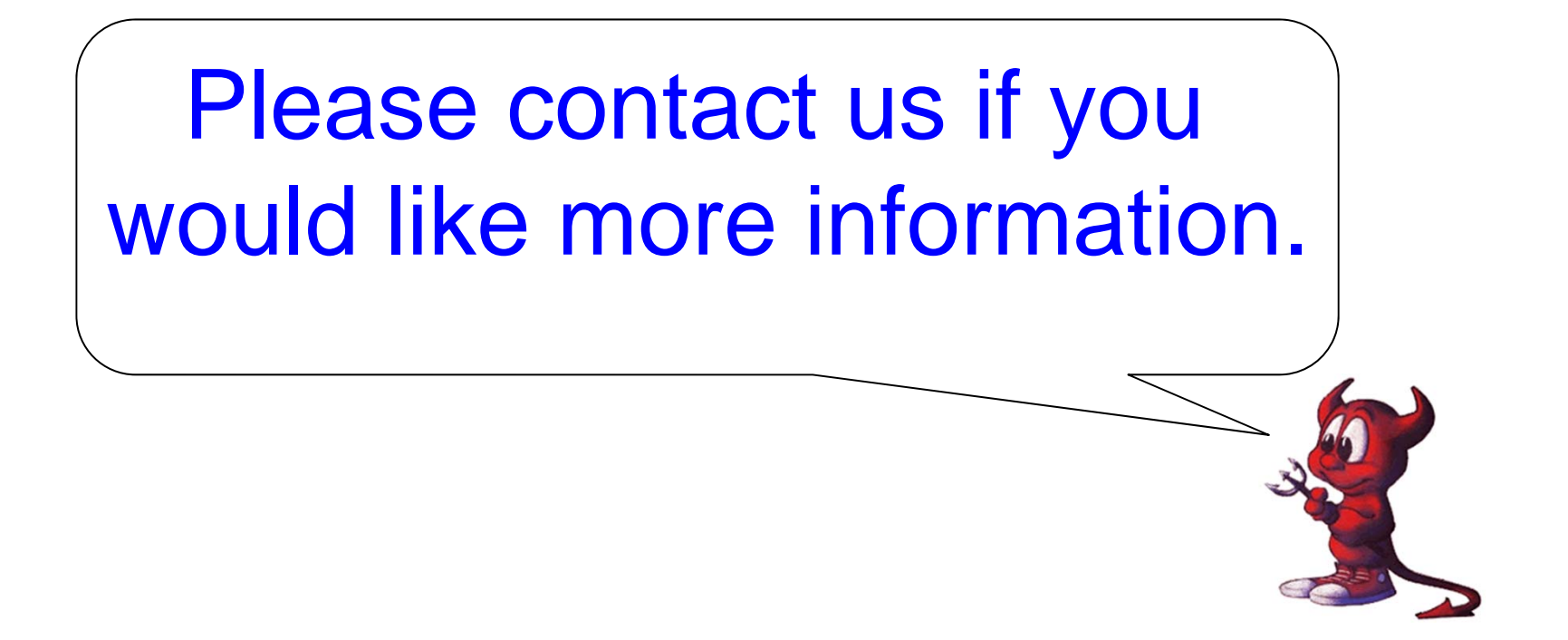

Rick Kuhn Raghu Kacker kuhn@nist.gov raghu.kacker@nist.gov

http://csrc.nist.gov/acts

(Or just search "combinatorial testing". We're #1!)

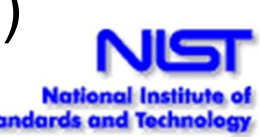